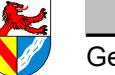

Gewerbeschule Lörrach<br>
Chuterrichtsplanung für TGT-J1, 13.02.2019, S.1/19

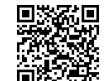

**Statik** 

# **Inhaltsverzeichnis**

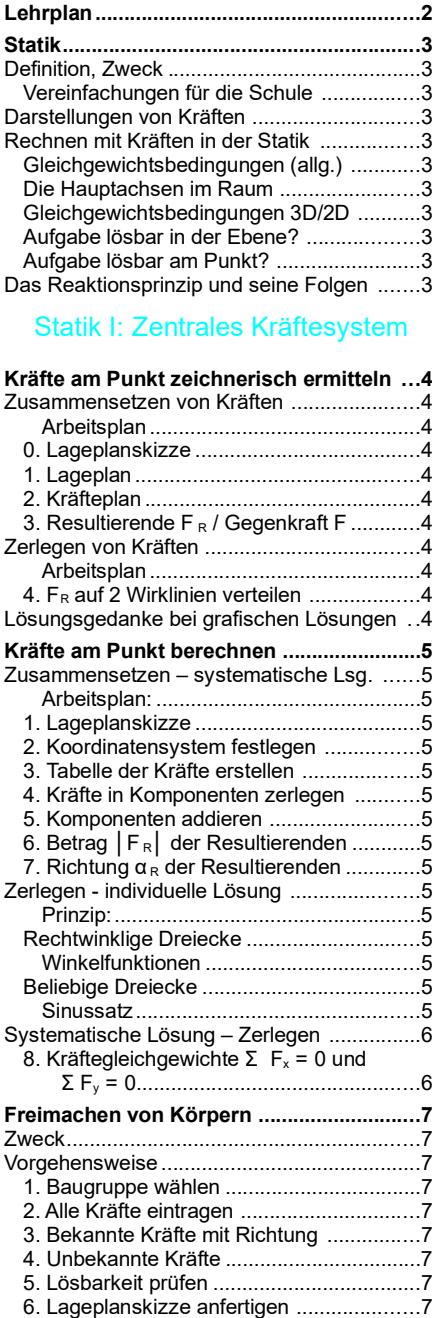

## Unterrichtsplanung für TGT-J1

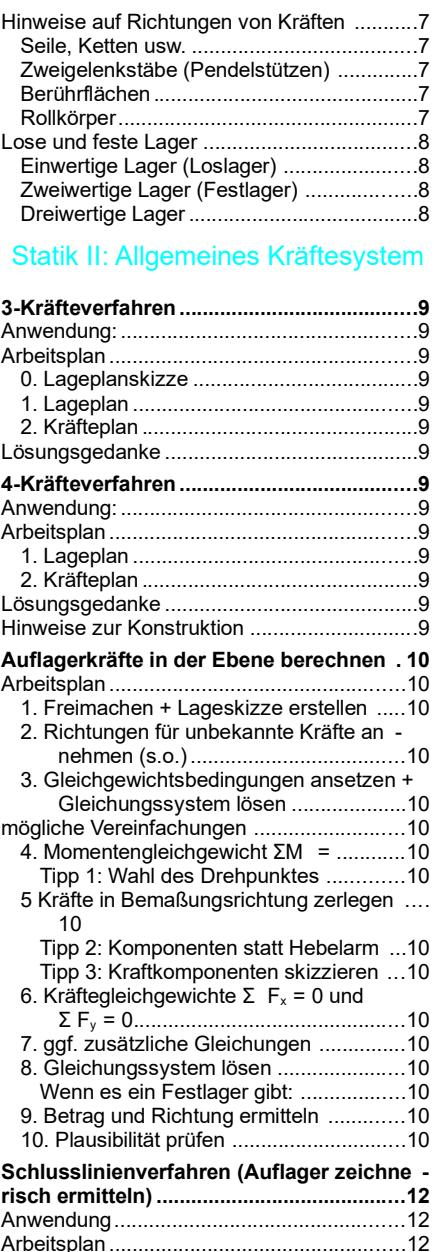

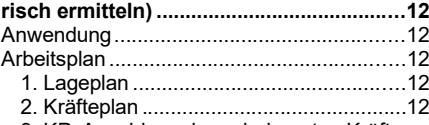

3. KP: Anschluss der unbekannten Kräfte

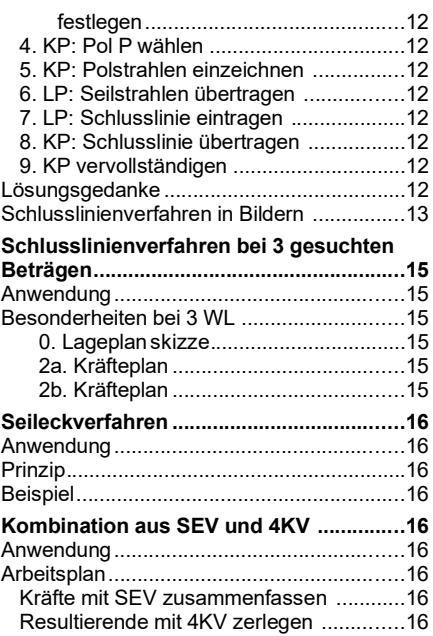

#### Nicht unterrichten

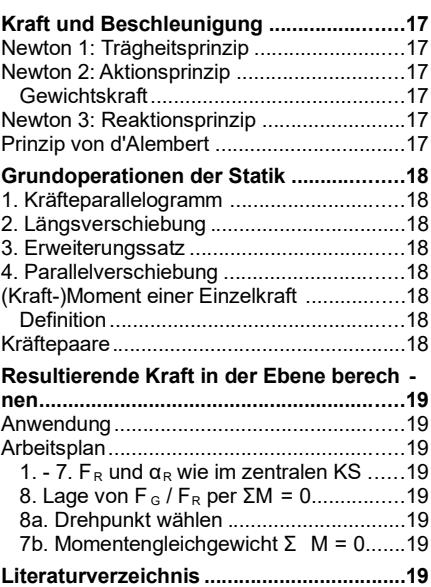

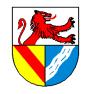

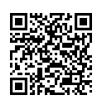

### Lehrplan

Richtziele des Unterrichts in Jahrgangsstufe 12

Die Schüler ... erkennen die Statik als Grundlage jeder technischen Konstruktion. Sie üben sich in der Anwendung grafischer und algebraischer Lösungsverfahren. Dies zwingt sie zur Sorgfalt, Genauigkeit und zum systematischen Denken.

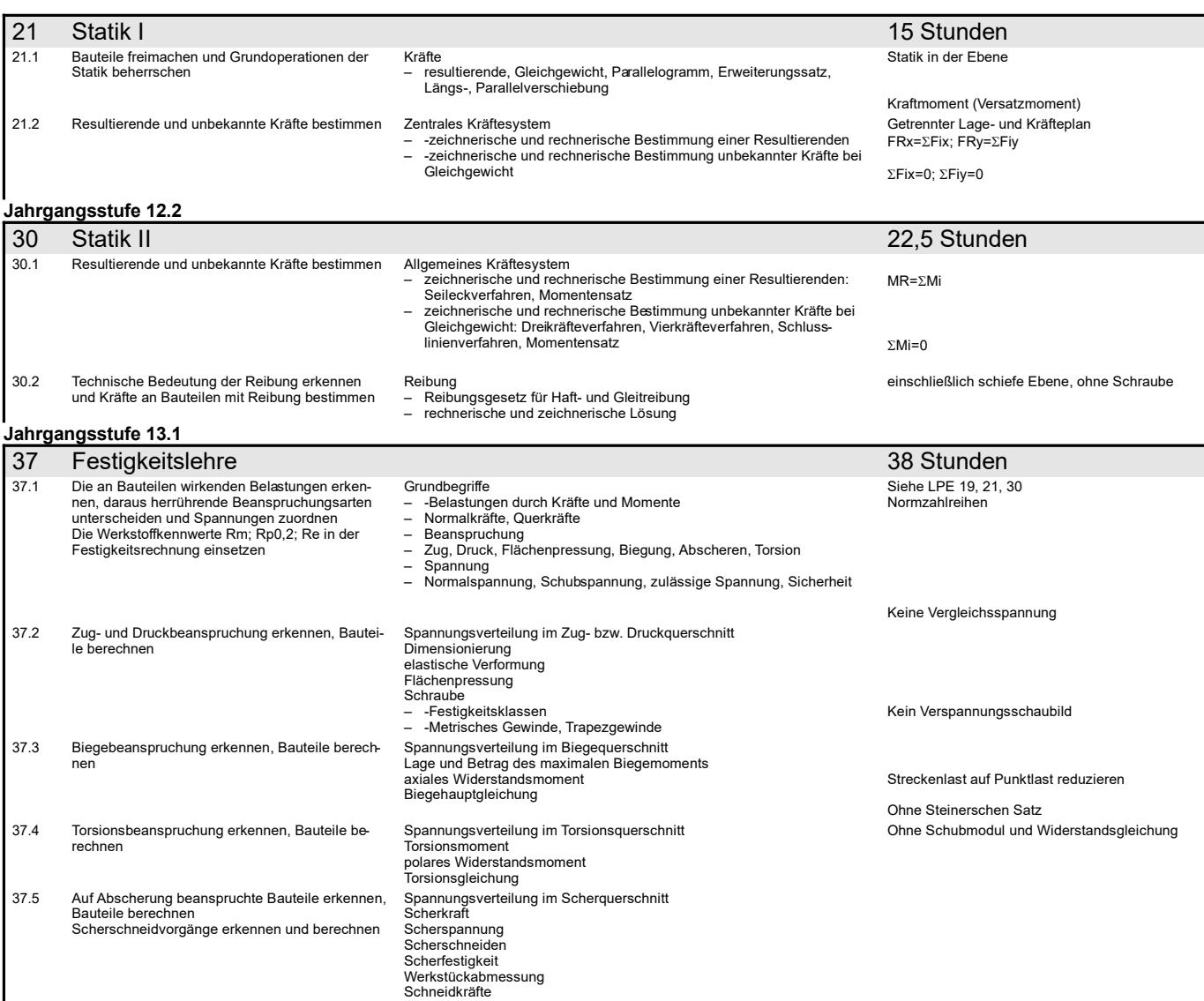

Seitenumbruch

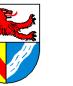

## Gewerbeschule Lörrach<br>Communisty https://ulrich-rapp.de/../tgt\_TA\_LPE09\_Statik.odm<br>Unterrichtsplanung für TGT-J1, 13.02.2019, S.3/19

### **Statik**

## Definition, Zweck

Statik ist die Lehre vom Gleichgewicht der Kräfte in Körpern, die in Ruhe oder konstanter geradliniger Bewegung sind. Ihre Ergebnisse sind Grundlage der Festigkeitsrechnung.

#### Vereinfachungen für die Schule

- alle Körper sind starr
- Reibung wird meist vernachlässigt
- nur 2D-Probleme (in der Ebene)
- Krafteingriff wird auf Punkte reduziert

#### Darstellungen von Kräften

- Kräfte sind Vektoren und gekennzeichnet durch Betrag und
- Richtung (Wirklinie WL und Richtungssinn)
- F=10N nur Betrag ohne Richtungsangabe Müsste genauer |F| = 10 N heißen! Einheit Newton [N] = kg m / s<sup>2</sup>
	- zeichnerisch, Betrag wird durch die Länge dargestellt, Richtung durch sich selbst.

$$
\vec{F} = \begin{bmatrix} 3N \\ 4N \end{bmatrix} = [53, 1^\circ, 5N]
$$

### Rechnen mit Kräften in der Statik

Aus  $F = m \cdot a$  und a=0 (Statik!) folgt:

Gleichgewichtsbedingungen (allg.) ΣF = 0 Die Hauptachsen im Raum

(Pfeilrichtung ist +)

M<sup>x</sup> z x My Mz

y

### Gleichgewichtsbedingungen 3D/2D

Aus  $F = m \cdot a$  und a=0 (Statik!) folgt (2D bzw. 3D):<br> $\Sigma F_y = 0$  bzw.  $\Sigma F_y = 0$   $\Sigma M_y = 0$ 

 $\Sigma F_x = 0$  bzw.  $\Sigma F_x = 0 \Sigma M_x = 0$ <br> $\Sigma F_y = 0 \Sigma M_y = 0$  $\Sigma F_v = 0 \Sigma M_v = 0$  $\Sigma M = 0$   $\Sigma F_z = 0$   $\Sigma M_z = 0$ 

#### Aufgabe lösbar in der Ebene?

Für TG liegen alle Kräfte in einer Ebene:

es gelten 3 Gleichgewichtsbedingungen

 $\Sigma F_x = 0$ ;  $\Sigma F_y = 0$ ;  $\Sigma M = 0$ 

Nur 3 unbekannte Größen (Kraftbeträge, Kraftrichtungen, Momente) können gelöst werden.

Wer mehr Unbekannte hat, muss weitere Informationen suchen oder die Aufgabe überspringen

#### Aufgabe lösbar am Punkt?

- Im zentralen KS wirken alle Kräfte durch einen Punkt
- ohne Hebelarme wirken keine (Dreh-)Momente
- es gelten nur noch 2 Gleichungen  $\Sigma F_x = 0$ ;  $\Sigma F_y = 0$
- Im zentralen KS sind nur noch 2 Größen lösbar, z.B. – eine Kraft nach 1 Betrag und 1 Richtung oder
- 2 Kräfte mit bekannter Richtung

#### Das Reaktionsprinzip und seine Folgen

Kräfte treten IMMER paarweise auf (actio = reactio) Um mit Kräften rechnen zu können, muss man die Kräftepaare auftrennen  $\rightarrow$  Freimachen

#### Vertiefung: keine

FTM, TG:ja; MVK: entfällt

#### *FO Steinmetz-Meisterprüfung, Nürnberg ca.1570 ([SdW] 11/91 FO Freiburger Münster [BadZtg] 30.11.2014*

- *1) Welche Fachgebiet muss man heutzutage dazu beherrschen? Statik* Verfahren der Alten: Erfahrung und Ästhetik (=Theorie?) wurden in Regeln umgesetzt.
- *2) Warum lassen wir am TG die konstante geradlinige Bewegung nicht zur Vereinfachung weg?*
- Konstante geradlinige Bewegung kann man von Ruhe gar nicht unterscheiden z.B. fliegen wir ziemlich schnell um die Sonne

*3) Was wird in der Statik betrachtet? Kräfte.* 

*4) Welche Wirkungen haben Kräfte?*

Bewegungs- (Thema der Kinetik, wie Statik ein Teilgebiet der Dynamik) oder Formänderungen (meist vernachlässigt): Ideal stare Körper erfahren keine Formänderung<br>son (meist vernachlässigt): Ideal stare Körper erfahren keine

*5) Was muss man von einer Kraft wissen, wenn man mit ihr rechnen will? Auf den Tisch setzen (≈1kN), Tisch schieben, am Tisch ziehen.* Der Angriffspunkt der Kraft ist zwar auch wichtig, aber keine der Kraft innewohnende Eigenschaft. Wirklinie ist die Verlängerung des Kraftvektors in beiden Richtungen, Richtungssinn ist die Richtung des Kraftvektors auf der WL.

Bedeutung der Kraftrichtung: Man möge versuchen, ein Auto seitwärts anzuschieben.

vektoriell, schließt die Richtung ein

*1) Um wie viele Prozente wird die Rechnung von vereinfacht bei der Reduk tion von 3D auf 2D?*

**FO Flieger** 3D bedeutet 3 Kräfte und 3 Momente, 2 D nur 2 Kräfte und 1 Moment, d.h. die Vereinfachung beträgt 50%.

In der Ebene fallen F<sub>z</sub> "M, und M, weg: Danach ist die Indizierung von M nicht mehr nötig,<br>weil keine Verwechslungsgefahr mehr besteht.<br><mark>Dreifingerregel:</mark> Koordinatensystem mit Daumen (x-Achse), Zeigefinger (y-Achse) und

finger (z-Achse) der rechten Hand aufspannen. Rechtehandregel: Daumen der rechten Hand in Richtung der Drehachse, und die Finger weisen in positiver Drehrichtung.

*2) Wie lauten die Gleichgewichtsbedingungen ?*

Die zeichnerischen Lösungen beruhen auf denselben Gleichgewichtsbedingungen! Drehen um die Querachse: Nicken, Stampfen, früher auch Galoppieren ([SdW] 08/2015 S.111)

Gelten für jedes Teil und jedes Koordinatensystem. Im Einzelfall kann es sinnvoll sein, auch andere Kraftrichtungen oder Drehpunkte außerhalb des betrachteten Körpers zu wählen.

*3) Wie viele Unbekannte können mit 6/3 Gleichungen gefunden werden ?* Mit 3 Gleichungen kann man 3 unbekannte Kräfte ermitteln (statische Bestimmtheit). Als statisch bestimmtes ebenes System bezeichnet man einen Körper, der so gelagert ist, dass nur drei unbekannte Auflagerreaktionen angreifen. Beispiel: Eine Lagerung mit Fest- und Loslager ist statisch bestimmt, eine Lagerung mit 2

Festlagern ist überbestimmt.

Statisch überbestimmte System (mehr Auflagerreaktionen möglich) erfordern weitere Glei<br>chungen zur Lösung (z.B. Dehnung durch Kraft oder Wärme bei zwei Festlagern).<br>Weniger Auflagerreaktionen heißt einfach, dass das Teil l Die statische Bestimmtheit muss in jeder Raumrichtung erfüllt sein.

#### Fundsachen

Deckenlasten: [Schneider21] S.3.22f: Es werden nicht nur Flächenlasten (Schnee, Wind, Lagergut, ..) berücksichtigt, sondern ggf. Faktoren bei Hubschrauberlandeplätzen, Regelbetrieb<br>bei Gegengewichtsstaplern, Böengeschwindigkeitsdruck … S.3.49: Schneelast: Lörrach ge hört zur Zone 2 (Hochschwarzwald 2a = höchste Stufe). Formel (A = Geländehöhe in [m]):

$$
S_U = 0.25 + 1.91 \cdot \left(\frac{A + 140}{760}\right) \ge 85 \frac{kN}{m^2}
$$

Brücken: [Schneider21] S.3.59: Anpralllasten (Fahrzeuganprall an Brückenpfeiler), S.3.63<br>Schwingungsbeiwert für Hauptspur.<br>Erdbeben: [Schneider21] S.3.66f: Lörrach gehört zur höchsten Erdbebenzone 3v

## *4) Tauziehen mit je 5kN (500kg): Zugkraft im Tau?* Die Zugkraft beträgt 5kN und nicht etwa das Doppelte, denn Kräfte treten IMMER paarweise

auf (actio = reactio). Die Kräftepaare addieren sich nicht, sondern heben sich auf, und erfüllen so die Gleichgewichtsbedingung trivial und nutzlos. Um die Gleichgewichtsbedingungen anwenden zu können, muss man die Kräftepaare auftrennen und betrachtet dann alle Kräfte, die von außen auf eine beliebige Baugruppe wirken. Das Verfahren heißt Freimachen und wird unten behandelt.

> *Statik\_TA\_Einfuehrung.odt* **Seitenumbruch**

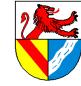

Statik – Statik I: Zentrales Kräftesystem

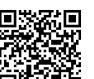

Gewerbeschule Lörrach<br>
Cherichtsplanung für TGT-J1, 13.02.2019, S.4/19

## Statik I: Zentrales Kräftesystem

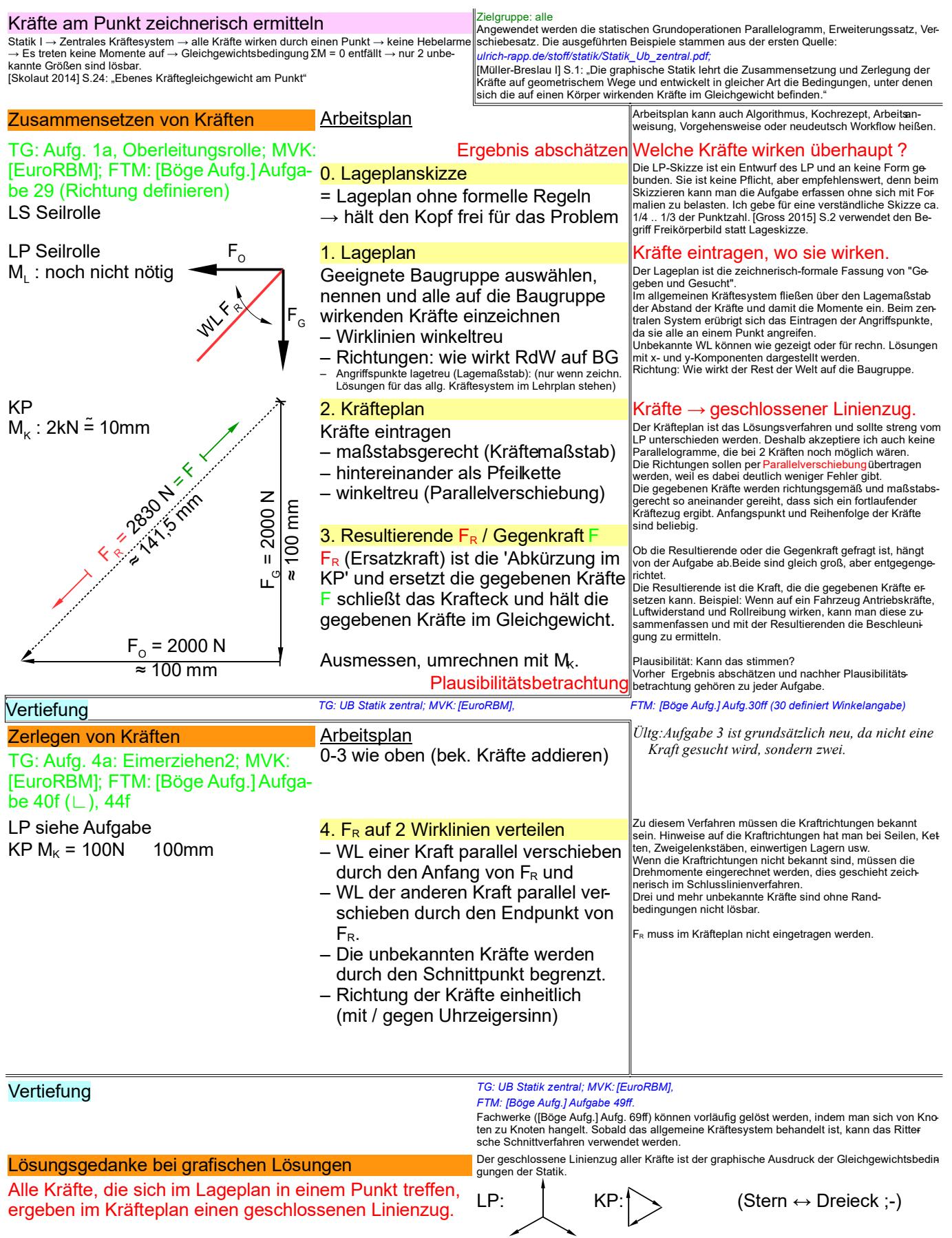

*Statik\_TA\_zentral-zeichnerisch.odt* ich

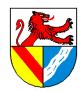

#### Statik – Kräfte am Punkt berechnen

Gewerbeschule Lörrach<br>Communisty https://ulrich-rapp.de/../tgt\_TA\_LPE09\_Statik.odm<br>Unterrichtsplanung für TGT-J1, 13.02.2019, S.5/19

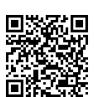

Kräfte am Punkt berechnen

[Skolaut 2014] S.24: "Ebenes Kräftegleichgewicht am Punkt"

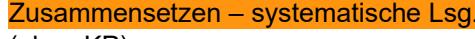

=−111,45*N*

=200,19*N*

 $\alpha'$ <sub>*R*</sub>=arctan  $\frac{F_{Ry}}{F_p}$ 

(ohne KP) TG; FTM: UB Statik zentral 4a: Mobile Antenne; MVK: [EuroRBM]

Geg:  $F_1$ ;  $F_2$ ; Ges.:  $F_8$ ;  $F_3$ ;  $F_4$ Lageskizze mobile Antenne

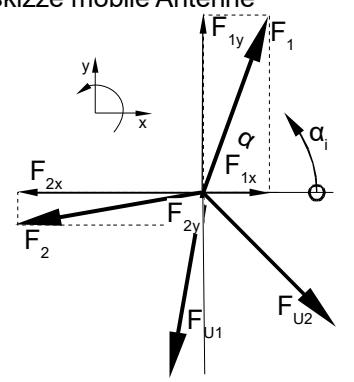

1. Lageplanskizze

2. Koordinatensystem festlegen

FTM, MVK: kein Zerlegen. TG: volles Programm

3. Tabelle der Kräfte erstellen

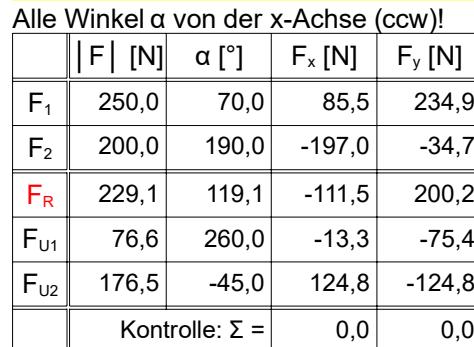

Arbeitsplan: Dieser programmierfähige Algorithmus spart fehler-<br>Later in die die die in die die in die notigen Technik (trächtige Überlegungen und übt alle nötigen Technik) en ein:

#### *5) Freimachen*

Freimachen ist bei allen Statikaufgaben unverzicht-bar. Zur Dokumentation genügt eine Skizze. [Gross 2015] S.2 verwendet den Begriff Freikörperbild statt Lageskizze.

#### *6) Komponenten*

Skizze: Die Komponenten von FR setzen sich aus den Komponenten der gegeb. Kräften zusammen.

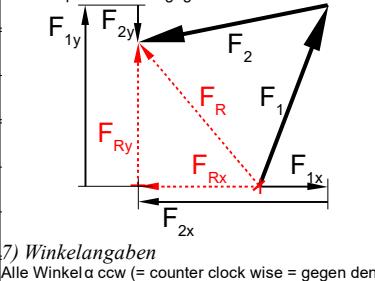

Uhrzeigersinn) von derselben (x-)Achse → Vorzei-

chen der Komponenten ergeben sich automatisch → weniger Fehler.  $F_{1x} = F_1 \cdot \cos \alpha_1 = 250 N \cdot \cos 70$  ° = 85,51 *N*  $F_{1y} = F_1 \cdot \sin \alpha_1 = 250 N \cdot \sin 70^\circ = 234,92 N$  $F_{2x}^{1y} = F_2 \cdot \cos \alpha_2 = 200 \ N \cdot \cos 190^\circ = -196.96 \ N \frac{\text{rational temperature}}{\text{F}} = F_2 \cdot \cos \alpha_2$ *F*2y=*F*<sup>2</sup> ⋅sinα2=200 *N*⋅sin190 *°*=−34,73*N FRx*=+*F*1x+*F*2x=85,51 *N*+(−196,96 *N*) *FRy*=+*F*1y+*F*2y=+234,92 *N*+(−34,73*N*)  $F_R = \sqrt{F_{Rx}^2 + F_{Ry}^2} = 229.1 N$  $=\sqrt{(-111,45 \text{ N})^2+(200,19 \text{ N})^2}$  $\frac{F_{Ry}}{F_{Rx}}$  = arctan  $\frac{200,19 \text{ N}}{-111,45 \text{ N}}$  = -60,9 °  *nach links oben*  $\alpha_R = \alpha'_{R} + 180$  ° = -60,9 ° + 180 ° = 119,1 °  *zur +x-Achse* 4. Kräfte in Komponenten zerlegen Komponenten = Kraftanteile in Koordi- $F_{nx} = F_n \cos \alpha_n$ ;  $F_{ny} = F_n \sin \alpha_n$ 5. Komponenten addieren  $F_{Rx} = F_{1x} + F_{2x} + ...$ ,  $F_{Ry} = \Sigma F_{ny}$ 6. Betrag │FR│ der Resultierenden  $|F_R| = \sqrt{F_{Rx}^2 + F_{R}^2}$ 7. Richtung  $\alpha_R$  der Resultierenden arctan liefert zweideutige Werte → Winkel muss präzisiert werden: – Vorzeichen der Komponenten → Skizze !! oder – α ab +x-Achse angeben Für  $F_{Rx} \ge 0$  gilt:  $\alpha_R = \alpha_R$ Für F<sub>Rx</sub> < 0 gilt:  $\alpha_R = \alpha_R' + 180^\circ$ Für die Zerlegung in Komponenten muss man ge-nau einmal überlegen, ob man sin oder cos einset-zen muss, danach läuft alles automatisch. Alle x-Komponenten erhalten das eine, alle y-Komponenten das andere. Die Vorzeichen der Komponenten ergeben sich wegen des einheitlichen Bezuges der Winkel auf die x-Achse automatisch. Komponenten addieren ergibt die Komponenten der Resultierenden FR. F<sub>n</sub> meint den Betrag der n-ten<br>Resultierenden F<sub>R</sub>. F<sub>n</sub> meint den Betrag der n-ten Kraft α ist der Winkel von der x-Achse gegen den<br>Uhrzeiger bis zur Kraft. Vorzeichen von F<sub>nxy</sub> ergeben<br>sich automatisch. |<br>|Betrag mit Pythagoras aus den Komponenten berechnen.  $F_{Ry}$ Die genaue Richtung  $\alpha_R$  bekommt man mit den Kompo-<br>nenten F<sub>Rx</sub> und F<sub>Ry</sub> heraus, da<br>rentiert sich kein Algorithmus. Statt Regeln auswendig zu ler-nen, sollte man das Problem erkennen und nach Plausibili-..........<br>it lösen.  $\vdash$  α ab +x-Achse angeben<br>
 Wenn F<sub>Rx</sub> ≥ 0 → α<sub>R</sub> zählt ab der +x-Achse<br>
 Wenn F<sub>Rx</sub> < 0 → α<sub>R</sub> zählt ab der -x-Achse Zerlegen - individuelle Lösung = Durchwursteln anhand des Kräfteplans Prinzip: 8. Lageplanskizze 9. Kräfteplanskizze 10.Kräfte mithilfe KP und Winkelfunktionen berechnen Für einfache Aufgaben braucht man keinen komplizierten Algorithmus. Oft genügt es, den Kräfteplan zu skizzieren und dann die gesuchten Kräfte mit ein paar Winkelfunktionen zu berechnen. Für individuelle Lösungen muss der Arbeitsplan zwangsläufig sehr allgemein gehalten sein Rechtwinklige Dreiecke Zerlegen in rechtwinklig zueinander stehende Komponenten. Winkelfunktionen  $F_{Rx} = F_R \cdot \cos \alpha_R$  $F_{Ry} = F_{R} \cdot \sin \alpha_{R}$ <br>*[Böge Aufg.] Aufg. 42f* Das Zerlegen in rechtwinklig zueinander stehende Kräfte ist häufig notwendig und muss von jedem Schüler beherrscht werden. Kräfteplanskizze mit der bekannten Kraft  $F_R$  und den Wirklinien der unbekannten  $\frac{\sin \beta_{UI}}{\sin \beta_R}$  = 229,1 *N*  $\cdot \frac{\sin 15.9^{\circ}}{\sin 125^{\circ}}$  $\frac{\sin 13.9}{\sin 125^\circ}$  = 76,6 *N*  $\frac{\sin \beta_{U2l}}{\sin \beta_R}$  = 229,1 *N*  $\cdot \frac{\sin 39,1^{\circ}}{\sin 125^{\circ}}$  $\frac{\sin 39,1}{\sin 125^\circ}$  = 176,4 *N* Sinussatz *FR*  $\frac{F_R}{\sin \beta_R} = \frac{F_{UI}}{\sin \beta_l}$  $\frac{F_{U1}}{\sin \beta_{U1}} = \frac{F_{U2}}{\sin \beta_{U2}}$  $\sin\beta_{U2}$ Skizze mit Werten der Beispielaufgabe Winkel für das Beispiel: β*U1*=180 *°*−α*R*+α *U2*=180 *°*−119,1 *°*−45*°*=15,9 *°*  $\beta_{U2} = \alpha_R - (\alpha_{U2} - 180^\circ) = 119,1^\circ - (260^\circ - 180^\circ) = 39,1^\circ$  $\beta_R = (\alpha_{U1} - 180^\circ) - \alpha_{U2} = (260^\circ - 180^\circ) - (-45^\circ) = 125^\circ$ Kontrolle : 15,9*°* +39,1 *°*+125*°*=180*°* Auch die Berechnung der Innenwinkel kann man automatisieren, aber der Aufwand lohnt sich nicht ggü. einer individuellen Lösung. Im Fall der Fälle müssen lie Kräfteplanskizze und ein paar Überlegungen ge ügen  $\alpha'$ <sub>*R*</sub>=arctan  $\frac{F_{Ry}}{F}$ *FRx*  $F_{Ry}$  $\mathsf{F}_{\mathsf{p}}$  $\mathsf{F}_\mathbf{R}$ <u>ò</u>, α *Vorzeichen beim arctan*  $\alpha(\frac{1}{2})$  y+  $\alpha(\frac{1}{2})$ α(-)  $\alpha$ (+) x  $\rightsquigarrow$ R r<br>T  $\hat{\zeta}$  $\beta_{\cup 2}$  $\beta_{\text{\tiny{U1}}}$  $\beta_{\rm R}$ 

> **TG: UB Statik zentral, MVK: [EuroRBM]** *FTM: [Böge Aufg.] Aufg. 51ff Statik\_TA\_zentral-rechnerisch.odt* **Seitenumbruch**

 $F_{U2} = F_R \cdot \frac{\sin \beta_{U21}}{\sin \beta}$ 

Beispiel: *[Böge Aufg.] Aufg. 51*  $F_{UI} = F_R \cdot \frac{\sin \beta_{UI}}{\sin \beta}$ 

Beliebige Dreiecke

Kräfte  $F_{U1}$  und  $F_{U2}$ 

Statik – Systematische Lösung – Zerlegen

Gewerbeschule Lörrach<br>Communisty https://ulrich-rapp.de/../tgt\_TA\_LPE09\_Statik.odm<br>Unterrichtsplanung für TGT-J1, 13.02.2019, S.6/19

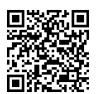

### Systematische Lösung - Zerlegen

$$
\Sigma F_x=0=F_{Rx}+F_{U1x}+F_{U2x}=F_{Rx}+F_{U1}\cos\alpha_{U1}+F_{U2}\cos\alpha_{U2}
$$
  
\n⇒  $F_{U2}=\frac{F_{Rx}+F_{U1}\cos\alpha_{U2}}{-\cos\alpha_{U2}}$   
\n
$$
\Sigma F_y=0=F_{Ry}+F_{U1y}+F_{Hy}=-\rightarrow F_{U2}=\frac{F_{ky}+F_{U1}\sin\alpha_{U1}}{-\sin\alpha_{H}}
$$
  
\n $F_{U2}=\frac{F_{Kx}+F_{U1}\cos\alpha_{U1}}{-\cos\alpha_{U2}}=\frac{F_{ky}+F_{U1}\sin\alpha_{U1}}{-\sin\alpha_{U2}}$   
\n $F_{U1}=\frac{-F_{Rx}\sin\alpha_{U2}+F_{Ry}\cos\alpha_{U2}}{-\sin\alpha_{U1}\cos\alpha_{U2}}$   
\n $F_{U2}=\frac{-F_{Rx}\sin\alpha_{U1}+F_{Rx}\cos\alpha_{U1}}{-\cos\alpha_{U2}\cos\alpha_{U1}}$   
\n $F_{U2}=\frac{-F_{Rx}\sin\alpha_{U1}+F_{Rx}\cos\alpha_{U1}}{-\cos\alpha_{U2}\cos\alpha_{U1}}$   
\n $F_{U1}=229,1 N\cdot\frac{-\cos119,1^\circ\sin(-45^\circ)+\sin10,1^\circ\cos(-45^\circ)}{-\cos(45^\circ)}=76,6 N$   
\n $F_{U2}=229,1\cdot\frac{-\cos119,1^\circ\sin(60^\circ+\sin119,1^\circ\cos(6-45^\circ)}{-\cos(60^\circ+\sin119,1^\circ\cos(6-6^\circ)}=176,5 N$   
\n**generated Beispiele**  
\n $F_{1x}=F_1\cdot\cos\alpha_1=320 N\cdot\cos 35^\circ=262,1 N$   
\n $F_{1y}=F_1\cdot\sin\alpha_1=320 N\cdot\cos 35^\circ=183,5 N$   
\n $F_{2x}=F_2\cdot\cos\alpha_2=180 N\cdot\cos 55^\circ=113,2 N$   
\n $F_{3y}=F_3\cdot\sin\alpha_1=320 N\cdot\cos 55^\circ=147,4 N$   
\

Die Herleitung der Formel ist ggü. der Lösung mit Sinussatz zu aufwendig, das Auswendig<br>|ernen der Formel nicht sinnvoll → individuelle Lösung mit Sinussatz bevorzugen *1) Herleitung*

#### 8. Kräftegleichgewichte Σ F<sub>x</sub> = 0 und Σ F<sub>y</sub> = 0 und die unbekannten Kräfte F<sub>U1</sub> und F<sub>U2</sub> per Gleichungssystem lösen

*2) FU2 analog herleiten oder Symmetrie nutzen*

*3) Allgemeine Formel*

*4) Man beachte die Symmetrie der Gleichungen, die mehrfach nützlich sein kann:*

*- Kontrollmöglichkeit* 

*- Analogieschlüsse*

*- Ästhetik / Spass an Mathe vermitteln 5) Beispiel: Mobile Antenne*

#### Zerlegen

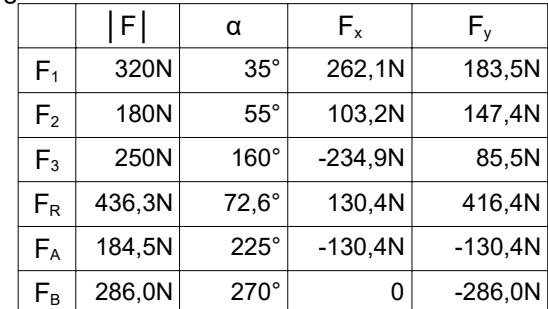

17,5°  
\n135° 
$$
4\frac{e}{m}
$$
  
\n135°  $4\frac{e}{m}$   
\n27,5°  
\n $F_A = F_R \cdot \frac{\sin \alpha_A}{\sin \alpha_R} = 436,6 \text{ N} \cdot \frac{\sin 17,4^{\circ}}{\sin 135^{\circ}} = 185 \text{ N}$   
\n $F_B = F_R \cdot \frac{\sin \alpha_B}{\sin \alpha_R} = 436,6 \text{ N} \cdot \frac{\sin 27,6^{\circ}}{\sin 135^{\circ}} = 286 \text{ N}$ 

*Statik\_TA\_zentral-rechnerisch.odt* Klassenarbeit

**Seitenumbruch** 

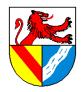

#### Statik – Freimachen von Körpern

 $\mathsf{F}_{\mathsf{H}}$ 

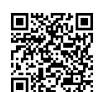

Gewerbeschule Lörrach<br>Unterrichtsplanung für TGT-J1, 13.02.2019, S.7/19

#### FTM, TG: Erarbeiten anhand der Übungen; MVK: entfällt

"Freimachen" ist das geistig anspruchsvollste Thema, das Technik M am TG zu bieten hat;<br>gleichzeitig ist es die Grundlage zum Lösen von Statikaufgaben. Wer nicht richt freimacht,<br>braucht gar nicht anfangen zu rechnen… Im z wird. Deshalb führe ich diese Einheit erst danach durch und vertiefe es in den Übungen zum allgemeinen KS. Meine Vorgehensweise: Kurz die Regeln anhand eines Beispiels erklären, dannach drillmäßiges Üben

[Skolaut 2014] S.8, S.28: verwendet die Begriff "Freischneiden" und "Freikörperbild", letzteres neben Kräften auch mit Maßen u.ä.

*1) Im System Rad+FahrerIn findet man zahl -*

*reiche Kräfte und Gegenkräfte (Kräftepaare):* Rad drückt gegen Straße und zurück, vorne wie hinten, Reibung vs. Antriebskraft, Hände vs. Lenker, Gesäß vs. Sattel, Erde zieht an Rad+Fahrer und umgekehrt, u.v.a.m.

*2) Was kann man damit anfangen?* Nix! Die An/Unzahl der Kräfte ist unhandlich und Kräftepaare, die sich per se aufheben, bieten keinen Ansatz für die Gleichgewichtsbedingungen.

*3) Gesucht ist ein Verfahren, um die Kräfte paare zu reduzieren und aufzusprengen*

→ Freimachen: Man entscheidet sich für eine BG und zieht<br>einen symbolischen Kringel darum. Reduktion: Alle Kräfte paare, die innerhalb oder außerhalb des Kringels liegen, werden ignoriert. Fraktion: Von den<br>Kräftepaaren, die an der Grenze der BG liegen bzw. von der Systemgrenze zerschnitten werden, betrachtet man nur die Kräfte, die von außen auf die BG wirken.

Im Prinzip muss man nur die gesuchten Kräfte eintragen und hat schon einen Teil der Gren-ze der geeigneten Baugruppe. Auf die BG dürfen beliebig viele bekannte Kräfte wirken. Sonstige Kräfte möglich (Schule nur im Einzelfall), sie zählen aber zu den unbekannten Kräften.

Gewichts- und Reibungskräfte werden berücksichtigt, wenn es verlangt wird.

Vom freizumachenden Körper werden alle Berührstellen entfernt und durch die zugehörigen Kräfte ersetzt. Am Besten denkt man sich eine Linie um die gewählte Baugruppe und sucht alle Kräfte, die diese Linie überschreiten.

Schüler setzen Kräfte oft nach Wunschdenken ein, z.B. "da brauche ich noch eine Kraft" oder auf Verdacht "Da bewegt sich was". Das führt zu vielen Fehlern.

Mit der Vorzeichenregel "Wie wirkt der Rest der Welt (RdW) auf die Baugruppe (BG)" wirken<br>Schwerkräfte nach unten. Es käme auch zu richtigen Ergebnissen, trüge man ALLE Richtun<br>gen "falsch" herum ein (Schwerkraft nach oben

Bei zeichnerischen Lösungen muss man keine Richtungen für unbekannte Kräfte anneh<br>men, es genügen die WL. Bei rechnerischen Lösungen sind die Richtungen nötig für die Vor zeichen in den Gleichungen. Wenn man eine Richtung "falsch" angenommen hat, wird das<br>Ergebnis negativ und es stimmt wieder.

Es sind nur 3 unbekannte Kräfte lösbar, weil nur drei Gleichgewichtsbedingungen existieren. Die Anzahl der lösbaren Unbekannten reduzieren sich, wenn nicht alle Gleichungen angewendet werden können, z.B. beim zentralen Kräftesystem (kein Momentengleichgewicht) oder wenn alle Kräfte parallel sind (Kräftegleichgewicht nur in einer Richtung). Wenn man mehr unbekannte Kräfte findet als lösbar sind, muss man weitere Informationen suchen. Ein Lösungsversuch ohne zusätzliche Infos ist sinnlos.

Das Freimachen ist oft der schwierigste Teil einer Statikaufgabe, deshalb gebe ich für eine<br>Iesbare LS bereits 1/4 bis 1/3 der Punkte. Umgekeht gibt es ohne LS nie die volle Punktzahl<br>Lösungen in der Statik sind komplex un liche Lösungsschritte im Kopf jongliert → LS liegt im Eigeninteresse des Schülers. *Kein TA, nur beiläufig einließen lassen*

Gemeinsame Wirkungslinie ist notwendig in der Definition, damit auch gebogenen Teile als Pendelstützen gesehen werden können. Die Form der Pendelstütze spielt keine Rolle.

Wenn die Reibung berücksichtigt werden muss, ist sie gegen die Bewegungsrichtung einzutragen. Die Haftreibung F<sub>R</sub> = µ · F<sub>N</sub> ist nicht die tatsächliche Reibkraft, sondern ihr höchst<br>möglicher Wert. Deshalb ist die Reibkraft in aller Regel unbekannt. Meist wird die Reibung vernachlässigt. Für die Rollreibung im Ruhezustand gilt dasselbe wie für die Haftreibung oben.

Verschiebesatz: Wenn über eine Rolle ein Seil gelegt ist, das in beide Richtungen gleich stark zieht, spielt ihr Durchmesser "keine Rolle".

> *Statik\_TA\_Freimachen.odt* Seitenumbruch

## Freimachen von Körpern

= Bauteile durch Kräfte ersetzen

**Zweck** 

- Erkennen aller Kräfte an einer BG
- Voraussetzung für alle Lösungen in der Statik

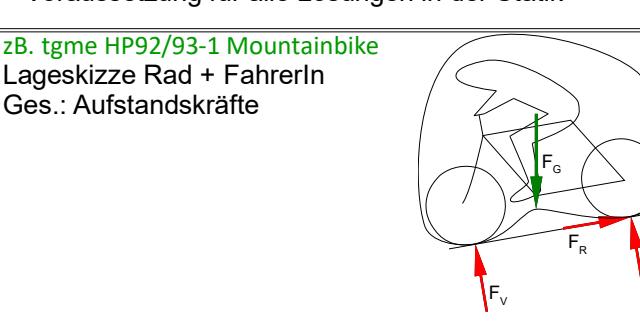

## **Vorgehensweise** [Böge, Techn. Mechanik] [Böge, Techn. Mechanik]

- 1. Baugruppe wählen
- Geeignete BG grenzen an gesuchte Kräfte

#### 2. Alle Kräfte eintragen

- An jedem Kontakt zw. der BG und dem Rest der **Welt**
- $\perp$  rechtwinklig zur Berührfläche (Normalkraft) bzw. ║ parallel zur Berührfläche (Reibung)
- Gravitation (Gewichtskräfte)

#### 3. Bekannte Kräfte mit Richtung

- Richtungskonvention: Wie wirkt der RdW auf die BG?
- 4. Unbekannte Kräfte
- Einwertiges Lager: Richtung annehmen Zweiwertiges L.: 2 Richtungen eintragen (z.B.  $F_x$ ,  $F_y$ )

#### 5. Lösbarkeit prüfen

– Lösbar sind max. als 3 unbekannte Größen (Beträge und/ oder Richtungen von Kräfte).

#### Wer zu viele Unbekannte hat, muss Infos suchen:

- Lageplanskizze anfertigen
- LS dokumentiert die Überlegungen

#### Hinweise auf Richtungen von Kräften

#### Seile, Ketten usw.

übertragen nur Zugkräfte in Seilrichtung

Zweigelenkstäbe (Pendelstützen) = an 2 Stellen drehbar gelagert übertragen Zug- oder Druckkräfte nur in der Verbindungslinie der Gelenkpunkte. z.B. Kolben, Gitterstäbe

## **Berührflächen**

übertragen Normalkräfte senkrecht und Reibkräfte parallel zur Berührfläche.

#### **Rollkörper**

Normalkräfte bei Rollkörper (Kugeln, Rollen) gehen durch ihren Mittelpunkt.

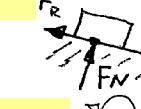

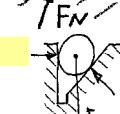

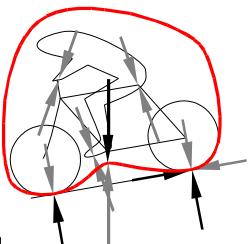

cì

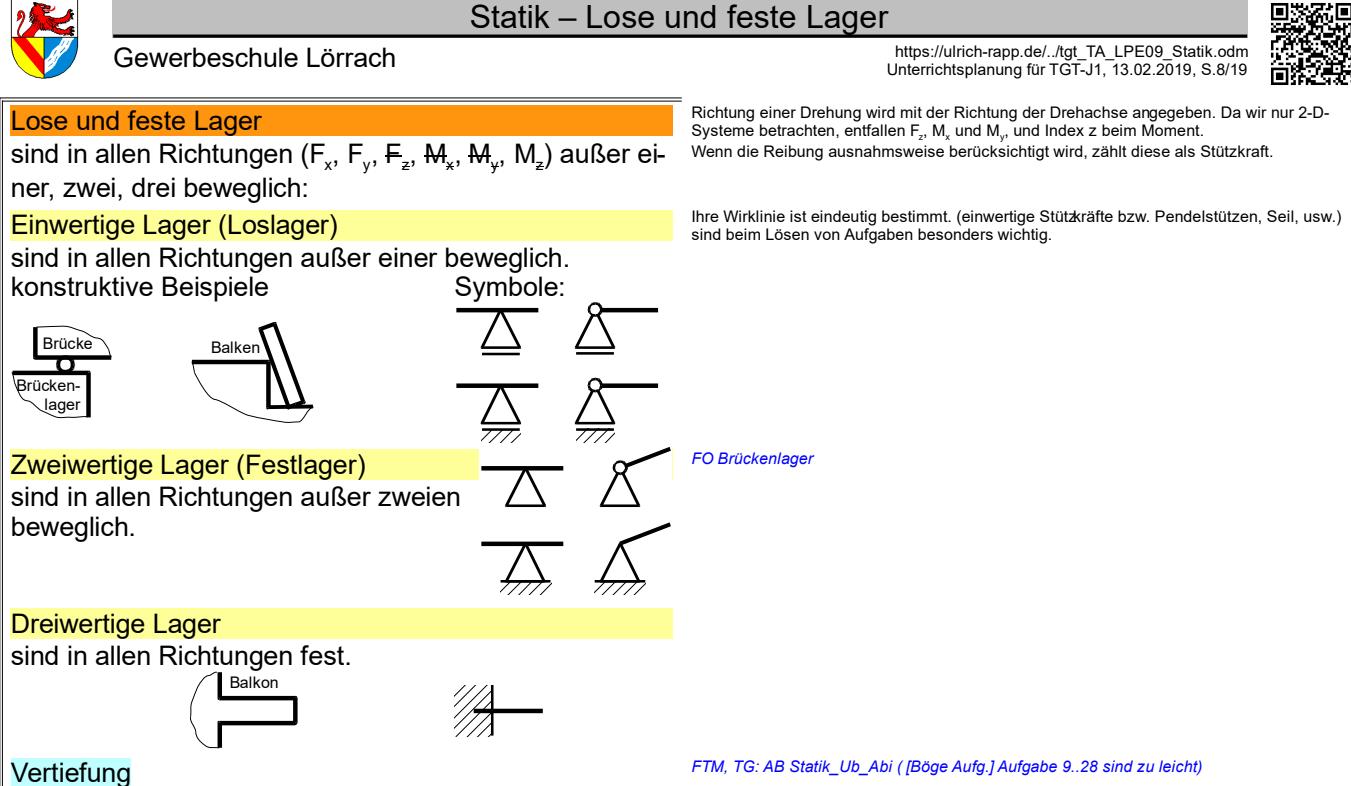

*Statik\_TA\_Freimachen.odt* **Seitenumbruch** 

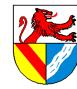

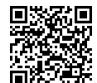

Gewerbeschule Lörrach<br>Communisty https://ulrich-rapp.de/../tgt\_TA\_LPE09\_Statik.odm<br>Unterrichtsplanung für TGT-J1, 13.02.2019, S.9/19

## Statik II: Allgemeines Kräftesystem

#### 3-Kräfteverfahren

#### **Anwendung**

3 nicht parallele Kräfte Gesucht: 1x WL und 2x Betrag.

- 1 bekannte Kraft
- + 1 (un-)bekannte Kraft mit WL
- 1 unbekannte Kraft ohne WL

#### **Arbeitsplan**

#### 0. Lageplanskizze

siehe Lageplan, im Lageplan kann man Schraniere und Türe weglassen

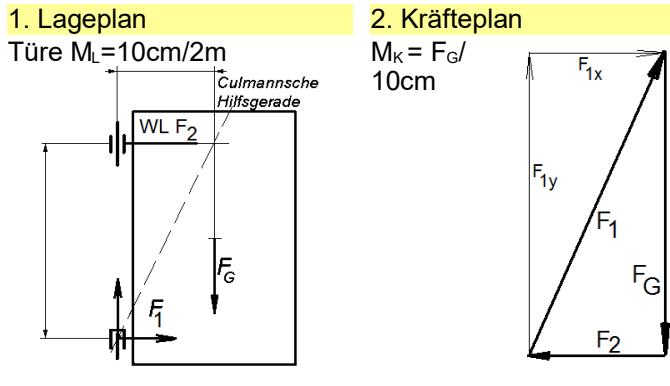

#### 4-Kräfteverfahren

#### Anwendung:

- 4 Kräfte, alle WL bekannt, max. paarweise parallel 1 bekannte Kräfte
- 3 (un-)bekannte Kräfte mit WL
- Gesucht: 3x Betrag der Kraft

1. Lageplan

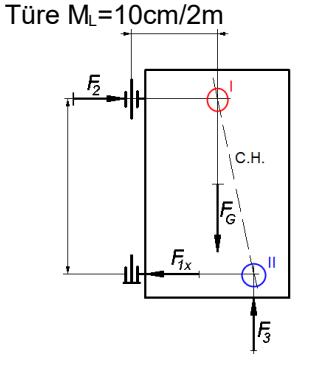

# $M_{K}$ =F<sub>G</sub>/10cm  $\sqrt{n}$ =<br>G  $F_3$ Т F.

2. Kräfteplan

Die farbige Markierungen dienen der Erklärung und sind zur Lösung nicht erforderlich, auch nicht in s/w.

#### Übungen

*AB Statik\_Ub\_Abi:*<br>7.1 HP1998/99-2 Zugmaschine mit Anhänger, 5.1 HP1991/92-1 Parklift (Bremskraft und Auf standskraft getrennt betrachten), 9.1 HP1992/93-1 Mountainbike (Gewichtskraft des Rades<br>vernachlässigen). HP1986/87-2 Stirnkipper. Hinweis: 4-Kräfte-Aufgaben sind selten! [Böge Aufg.] Aufgaben 117ff "4-Kräfte-Verfahren

*Statik\_TA\_34-Kraefte-Verfahren.odt*

#### nur TGT

*1) Welche Kräfte wirken auf die Scharniere der Klassenzimmertür* Schüler sollen die Kräfte in den Scharnieren einer Tür bestimmen. Maße schätzen oder mit Tafellineal messen.

*2) Freimachen der Türe (Lageplan) 3) Der Lagemaßstab bringt die Abstände zwischen den Kräften in die Lö -*

- *sung*
- *4) Kräfteplan 5) Anschließend Überschriften einsetzen.*
- 

#### Welche Kräfte wirken überhaupt ?

Die LP-Skizze ist ein Entwurf des LP und an keine Form gebunden. Sie ist keine Pflicht, aber empfehlenswert, denn beim Skizzieren kann man die Aufgabe erfassen ohne sich mit For-malien zu belasten. Ich gebe für eine verständliche Skizze ca. 1/4 der Punktzahl .

### Schnittpunkt im LP = geschlossenes Polygon im KP

#### Lösungsgedanke

Das Türblatt muss seine Gewichtskraft auf eines (!) der beiden Scharniere (oben oder unten) senkrecht abstützen. Hier wurde das untere Scharnier gewählt, mit dem oberen funktioniert es sinngemäß. Die Kraft F<sub>1</sub>, mit der das untere Scharnier auf die Tür wirkt, ist in Betrag und Richtung zunächst unbekannt, dies wird im LP mit der Darstellung ihrer Komponenten F<sub>ix</sub><br>und F<sub>iy</sub> angedeutet. Wie alle Kräfte in der Statik darf man auch die beiden anderen Kräfte F und F<sub>G</sub> auf ihren Wirklinien verschieben bis zu deren Schnittpunkt und dort durch ihre Resul<br>tierende F<sub>R</sub> ersetzen. Die Resultierende F<sub>R</sub> und F<sub>1</sub> müssen sich aufheben (actio = reactio), weil sonst das Türblatt nicht im Gleichgewicht ist. Aufheben können sich die Resultierende und F<sub>1</sub> aber nur, wenn sie auf einer gemeinsamen Wirklinie liegen. Folglich bildet die Linie<br>zwischen dem unteren Scharnier und dem Schnittpunkt aus F<sub>s</sub> und F<sub>2</sub> die Wirklinie von F<sub>i</sub>. Damit schneiden sich alle 3 Kräfte in einem Punkt und die Aufgabe kann mit den Mitteln der<br>zentralen Statik gelöst werden.<br>Karl Culmann (\*1821 - †1881) war Bauingenieur, Professor an der ETH Zürich und Verfasser

von "Die graphische Statik" (→ [Culmann 1866]).

#### Übungen *AB Statik\_Ub\_Abi:*

1.1 HP94/95-2 Bohrmaschinenständer 1.1, 2.1 HP93/94-2 Zweigelenkarm, 3.1 HP95/96-1 Garagentransporter, 5.2 HP91/92-1 Parklift, 6.2 HP98/99-1 Lkw, [Böge Aufg.] Aufgaben 83ff "3-Kräfte-Verfahren"

#### *AM Keil*

*1) Neue Situation: Die Türe wird mit einem Keil angehoben, bis die Angeln vom Gewicht der Türe entlastet sind.*

Anwendung: F1: Betrag und Richtung bekannt

F2, F3, F4: Betrag unbekannt, Richtung bekannt

#### Arbeitsplan *2) 0. Lageplanskizze wird nicht mehr gesondert erwähnt*

*3) Keil außerhalb des Schwerpunktes ansetzen und vom Lageplan im 3- Kräfteverfahren ausgehen: die Schüler müssen selbst merken, dass die waagerechten Kräfte die Richtung tauschen.*

#### **Lösungsgedanke**

Bei 4 Kräften, davon 3 Unbekannten, werden zwei Kräftepaare zusammengefasst und jeweils durch ihr F<sub>R</sub> ersetzt. Damit dies momentenfrei gelingt, muss die Wirklinie jeder F<sub>R</sub> durch<br>den Schnittpunkt ihres Kräftepaares verlaufen. Damit sich die beiden F<sub>R</sub> aufheben können, müssen sie eine gemeinsame Wirkl

Pfeil, actio und reactio) betrachten, das in den Schnittpunkten I und II (rot und blau) hilft, das<br>Gleichgewicht zu halten, sich aber wie jedes interne Kräftepaar selbst aufhebt. Da C.H. bei<br>der Türe eine Druckkraft ist, k (Vergleiche [EuroRBM] Aufgabe "Keilspanner").

#### Hinweise zur Konstruktion

Man beginnt mit dem Schnittpunkt 1 (roter Kreis), weil dort die bekannte Kraft (FG) liegt, und<br>zerlegt im KP die Kraft FG in die Kraft F2 und die gedachte Kraft C.H. mithilfe ihrer Wirklini<br>en. Es ergibt sich das Kräftedre

C.H., die man in die Kräfte F1 und F3 zerlegt. Genau gedacht ist C.H. ein internes Kräftepaar, das in einem Schnittpunkt entgegengesetzt

zum anderen wirkt (roter und blauer Pfeil). Man erkennt, dass dadurch im KP für jeden<br>Schnittpunkt ein geschlossenes Kräftedreieck entsteht und sich gleichzeitig das gedachte in<br>terne Kräftepaar C.H. wieder aufhebt, wie es des Kräfteplanes gehört.

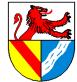

#### Statik – Auflagerkräfte in der Ebene berechnen

Gewerbeschule Lörrach https://ulrich-rapp.de/../tgt\_TA\_LPE09\_Statik.odm Unterrichtsplanung für TGT-J1, 13.02.2019, S.10/19

TGT: ja; TGTM: ja; FTM: ja<br>Statikaufgaben der Ebene löst man, indem man die 3 GleichgewichtsbedingungenΣF<sub>x</sub> = 0;<br>ΣF<sub>y</sub> = 0 und ΣM = 0 für beliebige Koordinatensysteme aufstellt und mit dem entstehenden Gleichungsystem ma

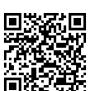

#### Auflagerkräfte in der Ebene berechnen

Das grafische Schlusslinienverfahren löst Aufgaben mit komplizierter Bemaßung leichter (→ HP 98/99-2 Zugmaschine mit Anhänger), steht aber nicht mehr im Lehrplan. rechnerische Verfahren sind flexibler, z.B. "Ab welchem .. kippt.."

[Skolaut 2014] S.26: "Statisches Gleichgewicht am ebenen starren Körper" → die Einschränkungen statisch, eben und starr erfolgten schon bei der Einführung. Wenn man das Gleichungssystem händisch lösen will/muss, sollte man weitere Möglichkeiten zur Vereinfachung nutzen, z.B. einen geschickten Drehpunkt für das Momentengleichgewicht. TG: HP 94/95-1 Bohrmaschinenständer

## 16: hP 94/95-1 Bolitilias chilensiander<br>Lageskizze Hebel

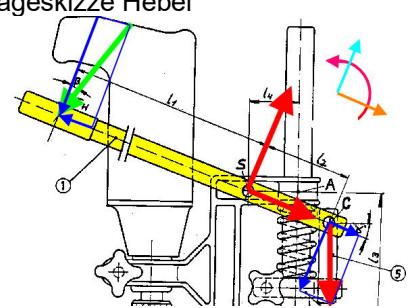

Im Beispiel kann der Drehpunkt in den Bolzen S oder C liegen. Hier wird S gewählt, da von dort die Bemaßung ausgeht und dies die Rechnung ein wenig erleichtert.  $\Sigma M = 0$ 

$$
M_{s} = 0
$$
  
= 0 = F<sub>Hy</sub>:  $l_1 - F_{cy} \cdot l_2 \rightarrow$ 

$$
F_c = F_{Hy} \cdot \frac{l_1}{l_2 \cdot \cos \alpha} = 98,48 \text{ N} \cdot \frac{300 \text{ mm}}{90 \text{ mm} \cdot \cos 20^{\circ}}
$$

 $F_c = 349.3 N$ 

*4) Hebelarme und Drehrichtung vertiefen* Das Vorzeichen ist positiv, wenn ein Moment in der Richtung des Koordinatensystems (siehe rotes Symbol) wirkt.

Im Beispiel bekommt man den Hebelarm zu FH zwar noch relativ leicht, aber ich will das übertragbare Verfahren zeigen.  $F_{Hx} = F_H \cdot \sin \beta = 100 N \cdot \sin 10^\circ = 17,36 N$ 

 $F_{\mu} = F_{\mu} \cdot \cos \beta = 100 \text{ N} \cdot \cos 10$  ° = 98,48 *N* 

*5) Sorgfältig auf die Vorzeichen ein gehen. Jede der 3 GG-Bedingungen gehört zu einer der 3 Koordinatenrichtungen.*

$$
\Sigma F_x = 0
$$

$$
= 0 = -F_{Hx} + F_{Sx} + F_{Cx}
$$
  
\nF<sub>St</sub> = F<sub>Hx</sub> - F<sub>C</sub> sin α  
\nF<sub>St</sub> = 98,48 N − 349,3 N sin 20° = -102,1 N

 $\Sigma F = 0$  $\overrightarrow{F}$  = 0 = − *F* <sub>*Hy*</sub> + *F* <sub>*Sy*</sub> − *F* <sub>*Cy*</sub> →  $F_{S_y} = F_{Hy} + F_c \cdot \cos \alpha$ =17,36+349,3 *N*⋅cos 20*° F Sy*=426,7 *N*

#### Wenn es ein Festlager gibt:

 $F_s = \sqrt{F_{sx}^2 + F_{sy}^2} = \sqrt{(-102.1 \text{ N})^2 + (435.9 \text{ N})^2}$  $F_s = 438,7 N$ 

> $765^{\circ}$ १९९९

FS

$$
y_s = \arctan \frac{F_{Sy}}{F_{Sx}}
$$
  
= arctan  $\frac{426.7 N}{-102.1 N}$   
= -76.5°

 $F$ 

- 1. Freimachen + Lageskizze erstellen – Baugruppe wählen (s.o.) und benennen
	- alle Kräfte eintragen (s.o.)

#### 2. Richtungen für unbekannte Kräfte annehmen (s.o.)

- für das Vorzeichen in Rechnungen "falsche" Annahme → negatives Ergebnis → stimmt wieder! für zweiwertige Lager 2 Richtungen eintragen (z.B. Fx, Fy)
- 
- 3. Gleichgewichtsbedingungen ansetzen + Gleichungssystem lösen

 $\Sigma M = 0$   $\Sigma F_y = 0$   $\Sigma F_y = 0$ 

#### mögliche Vereinfachungen

- 4. Momentengleichgewicht ΣM =
- Drehpunkt im Schnittpunkt zweier unbekannter Kräfte → eine Gleichung mit 1 Unbekannten = sofort lösbar.
- $-$  Moment = Kraft  $\cdot$  Hebelarm (Kraft  $\perp$  Hebelarm)

Der Hebelarm ist der kürzeste Abstand zw. Drehpunkt und Wirklinie

5 Kräfte in Bemaßungsrichtung zerlegen

- Nicht Hebelarme berechnen,
- sondern Kräfte rechtwinklig zur Bemaßung zerlegen
- Hilfe: Koordinatensystem in Richtung der Bemaßung legen
- Man kann für jede Kraft ein eigenes Koordinatensystem wählen, z.B. Aufg.4: Hebebühne – im tatsächlichen Angriffspunkt →
- 
- 6. Kräftegleichgewichte Σ  $F<sub>x</sub> = 0$  und  $\Sigma$  F<sub>y</sub> = 0

#### – beliebige Reihenfolge

Σ Fx = 0: In Kräftegleichgewichten gibt es keine Hebelarme. Das Vorzeichen ist positiv, wenn eine Kraft in Richtung der x-Achse des Koordinatensystems (siehe oranges Symbol) wirkt. Σ Fy = 0: Das Vorzeichen ist positiv, wenn eine Kraft in Richtung der y-Achse des Koordinatensystems (blau) wirkt.

### 7. ggf. zusätzliche Gleichungen

- Für jede Unbekannte eine Glchg.
- im Abi selten, z.B. HP1983/84-2 Hebestation

8. Gleichungssystem lösen – per Hand oder CAS

## 9. Betrag und Richtung ermitteln

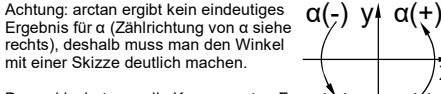

Dazu skizziert man die Komponenten F<sub>§x</sub>  $\alpha$ (∔)<br>(≈ -100N) und F<sub>§y</sub> (≈ +400N) in das gewählte Koordinatensystem und überlegt dann, wo der berech-

#### nete Winkel liegt. 10. Plausibilität prüfen

Vertiefung<br>
Vertiefung Electron Complisiertere Aufgaben:<br>
tgme HP1983/84-2 Hebestation tgme NP201112-5 Salzklappe

[Böge Aufg.] Aufg. 120; 119c Fachwerke ([Böge Aufg.] Aufg. 69ff) können vorläufig gelöst werden, indem man sich von Knoten zu Knoten hangelt. Sobald das allgemeine Kräftesystem behandelt ist, kann das Rittersche Schnittverfahren verwendet werden.

enumbruch

2 [Müller-Breslau I] S.211: "Denn wählt man den Schnittpunkt von irgend zweien der drei Spannkräfte zum Drehpunkte und setzt die Summe der statischen Momente sämmtlicher Kräfte gleich Null, so erhält man eine Gleichung, in der nur eine unbekannte Spannkraft vorkommt, weil die statischen Momente der durch den Drehpunkt gehenden Spannkräfte gleich Null sind."

## hen will, vermerkt am negativen Ergebnis: "Kraft wirkt entgegen der Annahme." – In zweiwertigen Lagern (=Festlager) trägt man für unbe-kannte Kräfte die Komponenten in x- und y-Richtung ein.

– Details siehe Unterrichtseinheit "Freimachen" – Man muss die Richtungen nicht kennen, sondern nur annehmen und kennzeichnen. Wenn die Richtung "falsch" an-genommen wurde, wird das Ergebnis der Rechnung negativ und stimmt wieder. Es ist auch nicht sinnvoll, die "falsche" Richtungen nachträglich zu korrigieren, weil man da-bei die ganze Rechnung korrigieren müsste. Wer sicher ge-

#### Tipp 1: Wahl des Drehpunktes

**Idee**: Wenn man den Drehpunkt für die Gleichung ΣM = 0 im Schnittpunkt zweier unbekannter Kräfte wählt, haben diese Kräfte den Hebelarm 0 und fallen aus der Gleichung. Es bleibt also nur 1 Unbekannte → manuell leicht zu lösen.<sup>2</sup> Mit CAS ist dieser Schritt verzichtbar.

– Für alle Probleme der Statik ist Freimachen unverzichtbar. Zur Dokumentation genügt eine unmaßstäbliche Skizze. – Details siehe Unterrichtseinheit "Freimachen" – Ich lege Wert darauf, dass die gewählte Baugruppe benannt wird, a) damit ich weiß, welche BG eine Schülerin meint, und b) damit sie es auch weiß ;-)

**Sonstiges**: Einen solchen Schnittpunkt gibt es immer, da Aufgaben mit 3 parallelen unbekannten Kräften nicht lösbar sind. Bisher waren in den Abi-Aufgaben diese Schnittpunkte immer bemaßt. Wenn dies nicht Fall sein sollte (z.B. [Böge Aufg.] Aufg. 120; 129.), muss man die Maße zum Schnittpunkt ermitteln oder das Gleichungssystem individuell lösen. Nicht von Kraft mal Länge o.s.ä. reden, da dies leicht mit der Arbeit verwechselt wird, aber dort sind Kraft und Weg parallel.

### Tipp 2: Komponenten statt Hebelarm

**Idee**: Zur Berechnung der Momente müssen Kraft und Hebel-arme rechtwinklig zueinander stehen. Wenn dies durch die Bemaßung nicht gegeben ist, können die Hebelarme zwar be-rechnet werden, aber das funktioniert in jeder Aufgabe anders, ist deshalb fehleranfällig und nur in einfachen Fällen sinnvoll. Meist ist es einfacher, die Kräfte in Bemaßungsrichtung zu zer-legen und die Komponenten mit den gegebenen Längen zu multiplizieren – das Verfahren funktioniert immer gleich und kann eingeübt werden. Zwanglos funktioniert es, wenn man das Koordinatensystem in Bemaßungsrichtung legt.

#### Tipp 3: Kraftkomponenten skizzieren  $E$  $E$

Man könnte noch einmal ΣM = 0 mit einem anderem Dreh-

Vorzeichenregel: Es bekommen die Kräfte ein negatives Vorzeichen, deren angenommen Richtung entgegen den Koor-dinatenrichtungen x bzw. y wirken. Achtung: Diese Vorzeichen sind nicht die Vorzeichen des Momentengleichgewichts.

Es sind oft Kleinigkeiten: Kräfte im Angriffspunkt zerlegen, damit man die Hebelarme, nicht verwechselt  $\mathsf{L}^{\sigma}$  $\mathbb{F}^{\mathcal{E}}/\mathcal{N}_{\mathcal{G}}$ 

punkt ansetzen, aber ΣF = 0 ist weniger aufwändig.

als  $F_{\rm H}$  sind?

α(-) x

Plausibilität: Ist es plausibel, dass in F- und F- ca. 4x größer

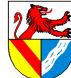

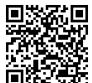

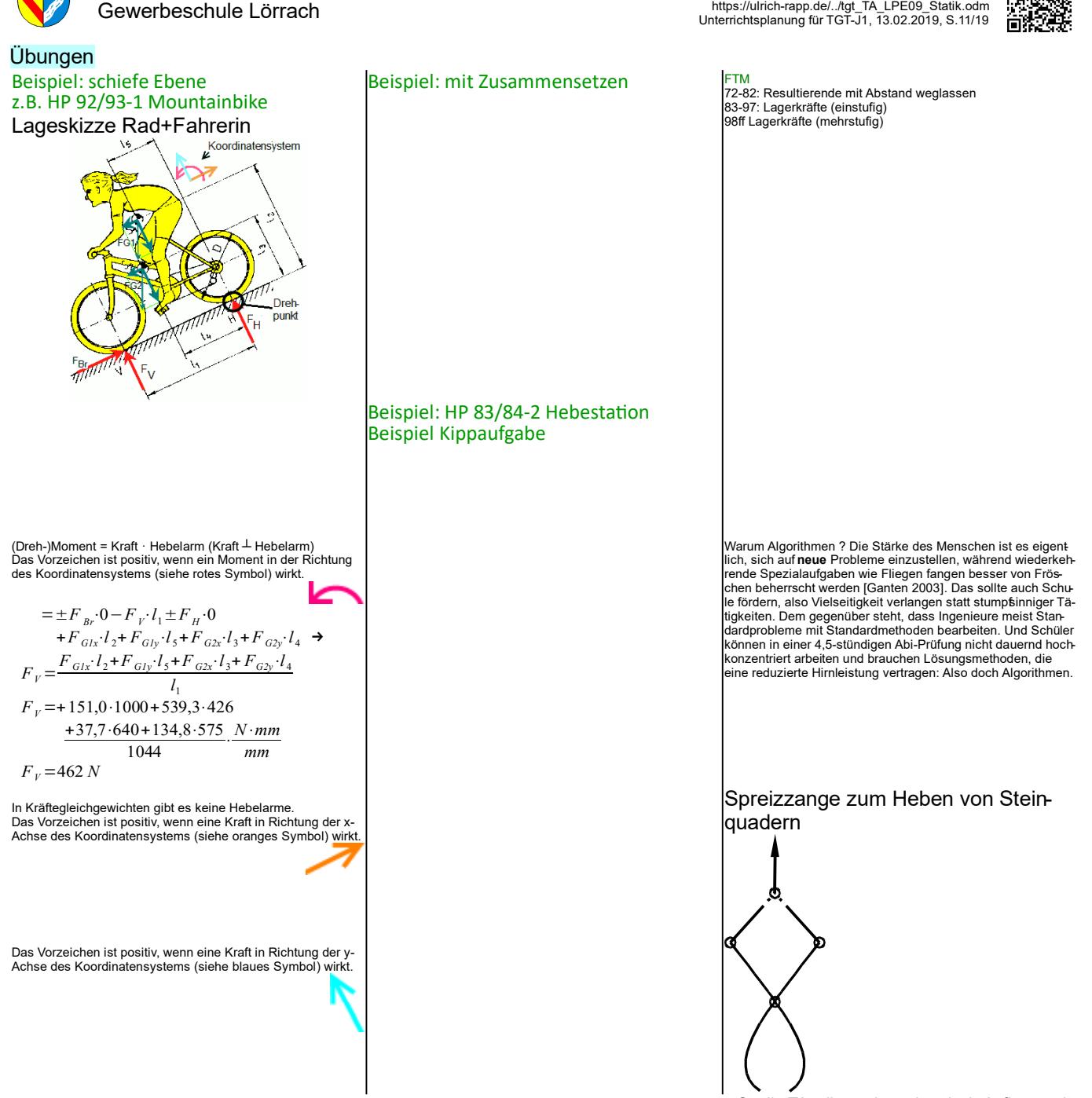

*Statik\_TA\_allgemein-rechnerisch-Auflager.odt* **Seitenumbruch** 

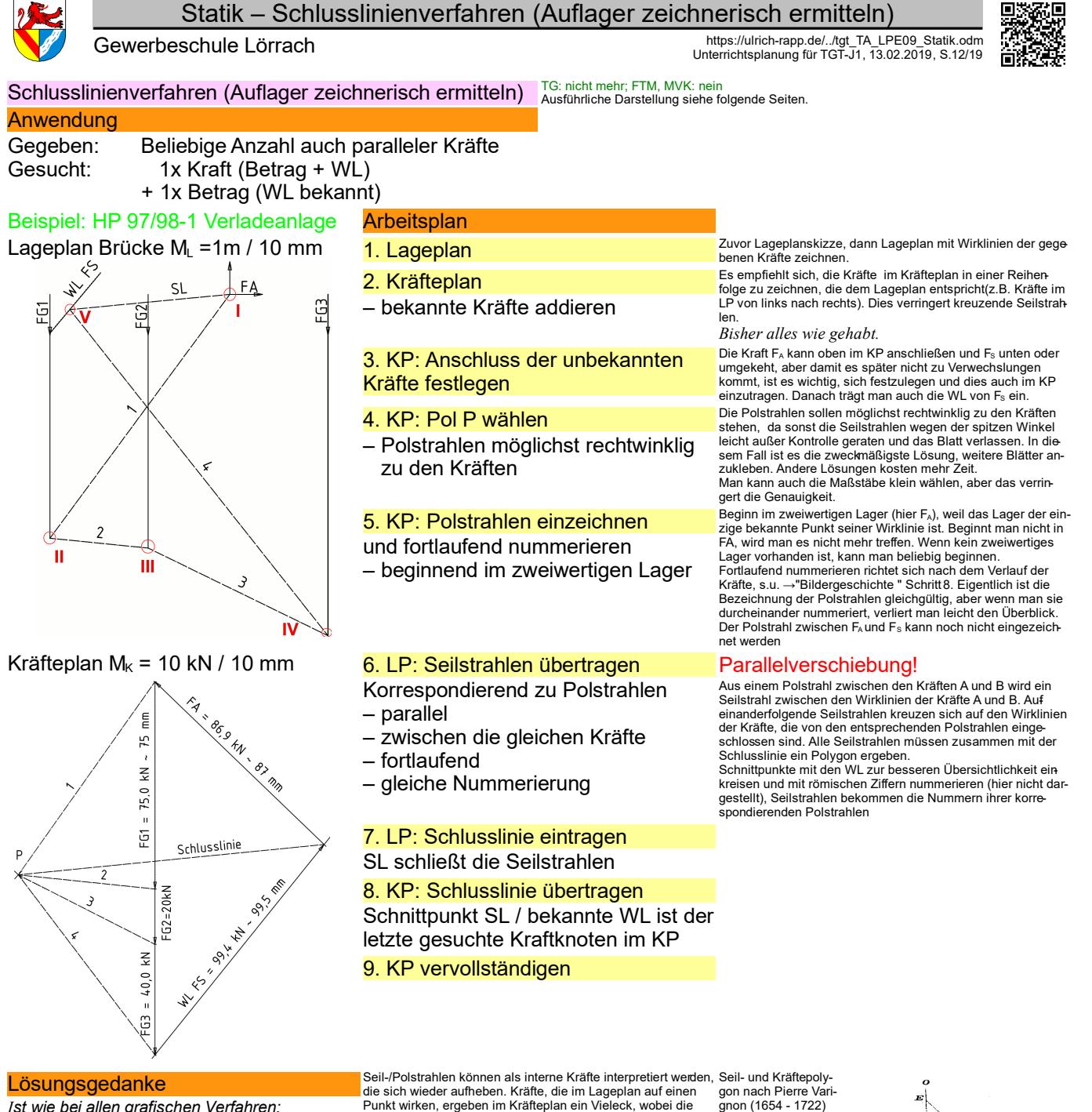

*Ist wie bei allen grafischen Verfahren:* 

Kräfte, die im LP auf einen Punkt wirken, ergeben im KP ein geschlossenes Vieleck

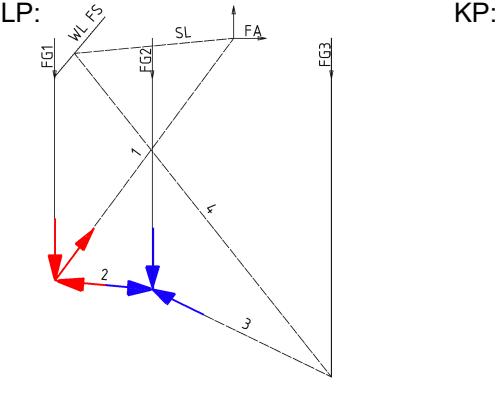

Seil-/Polstrahlen können als interne Kräfte interpretiert werden, die sich wieder aufheben. Kräfte, die im Lageplan auf einen Punkt wirken, ergeben im Kräfteplan ein Vieleck, wobei die Pol-/Seilstrahlen doppelt, aber entgegengesetzt wirken und sich dadurch aufheben (Beispiel Polstrahl 2 in rot und blau).

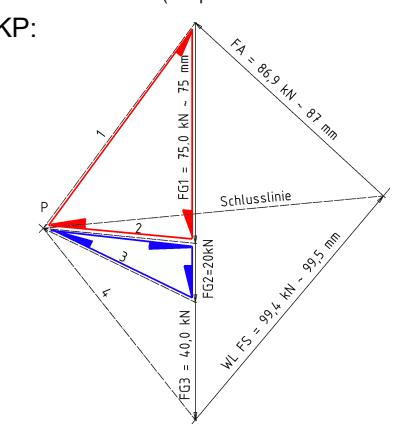

aus seinem Buch *Nouvelle Mécanique ou Statique* (1725). Solche Überlegungen wurden beim Bau von Brücken eingesetzt. Aus [Kurrer 2002] *FO Seilpolygon*

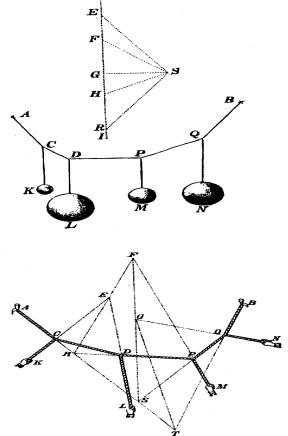

*Statik\_TA\_Schlusslinienverfahren.odt* **Seitenumbruch** 

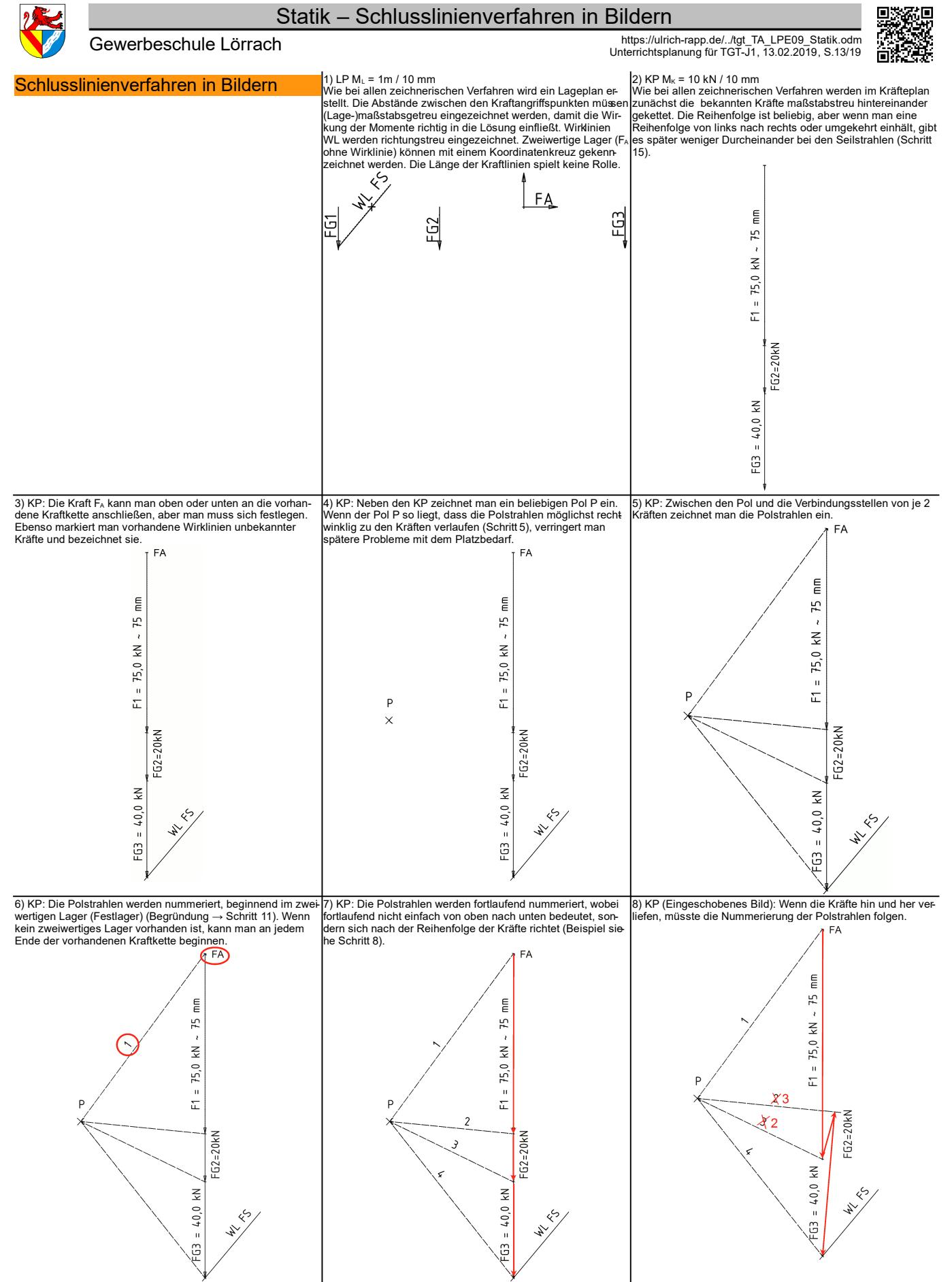

*Statik\_TA\_Schlusslinienverfahren.odt* **Seitenumbruch** 

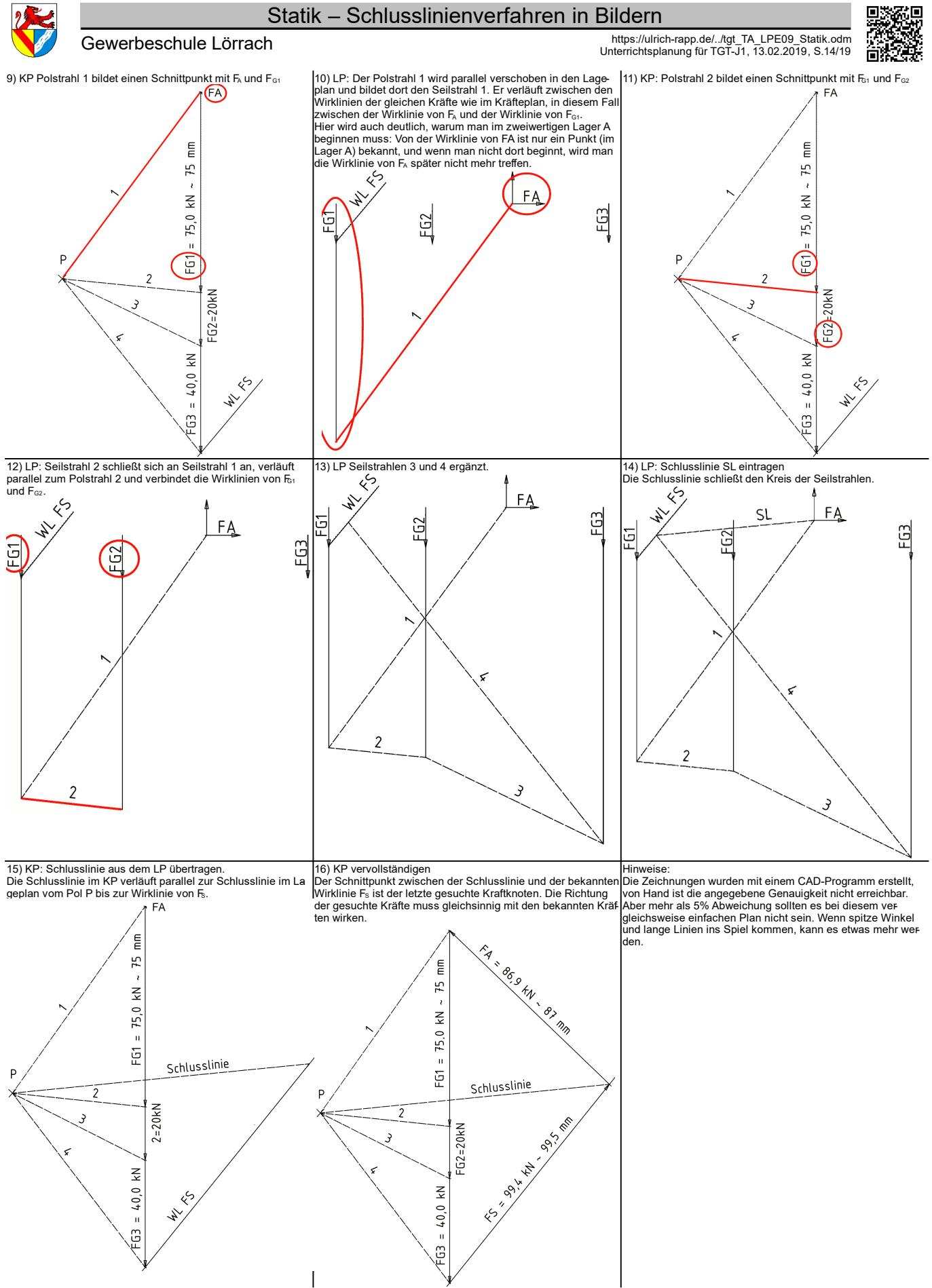

*Statik\_TA\_Schlusslinienverfahren.odt* **Seitenumbruch** 

Gewerbeschule Lörrach https://ulrich-rapp.de/../tgt\_TA\_LPE09\_Statik.odm Unterrichtsplanung für TGT-J1, 13.02.2019, S.15/19

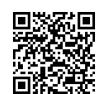

Schlusslinienverfahren bei 3 gesuchten Beträgen lösbar bei 2 parallelen WL sind → Fz auf schiefer Ebene

#### TG: nicht mehr; FTM, MVK: nein

Auch wenn es kein reinrassiges Schlusslinienverfahren ist, lässt sich dieser Aufgabentyp, der im Abi gelegentlich auftritt, zwanglos mit dem Schlusslinienverfahren lösen, solange zwei der gesuchten Kräfte parallel sind – und das waren sie bisher im Abi.

Anwendung Gegeben: Beliebige Anzahl auch paralleler Kräfte 3 WL (davon 2 parallel) ohne Beträge Wenn 3 Beträge gesucht sind, deren Wirklinien nicht parallel sind, ist das Schlussinienver-

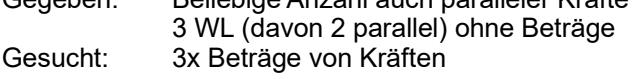

#### Typisch bei Fahrzeugen auf schiefer Ebene.

fahren nicht mehr geeignet. In diesem Fall kann man die bekannten Kräfte mit dem ähnlichen Seileckverfahren zu einer resultierenden Kraft zusammenfassen und diese dann mit dem Vier-Kräfte-Verfahren wieder zerlegen (siehe unten: "kombinierte Verfahren"). Aufgaben dieses Typs sind meines Wissen bisher noch nicht im Abi (TG Baden-Württemberg) vorgekommen, aber vom Lehrplan her kann man sie nicht ausschließen.

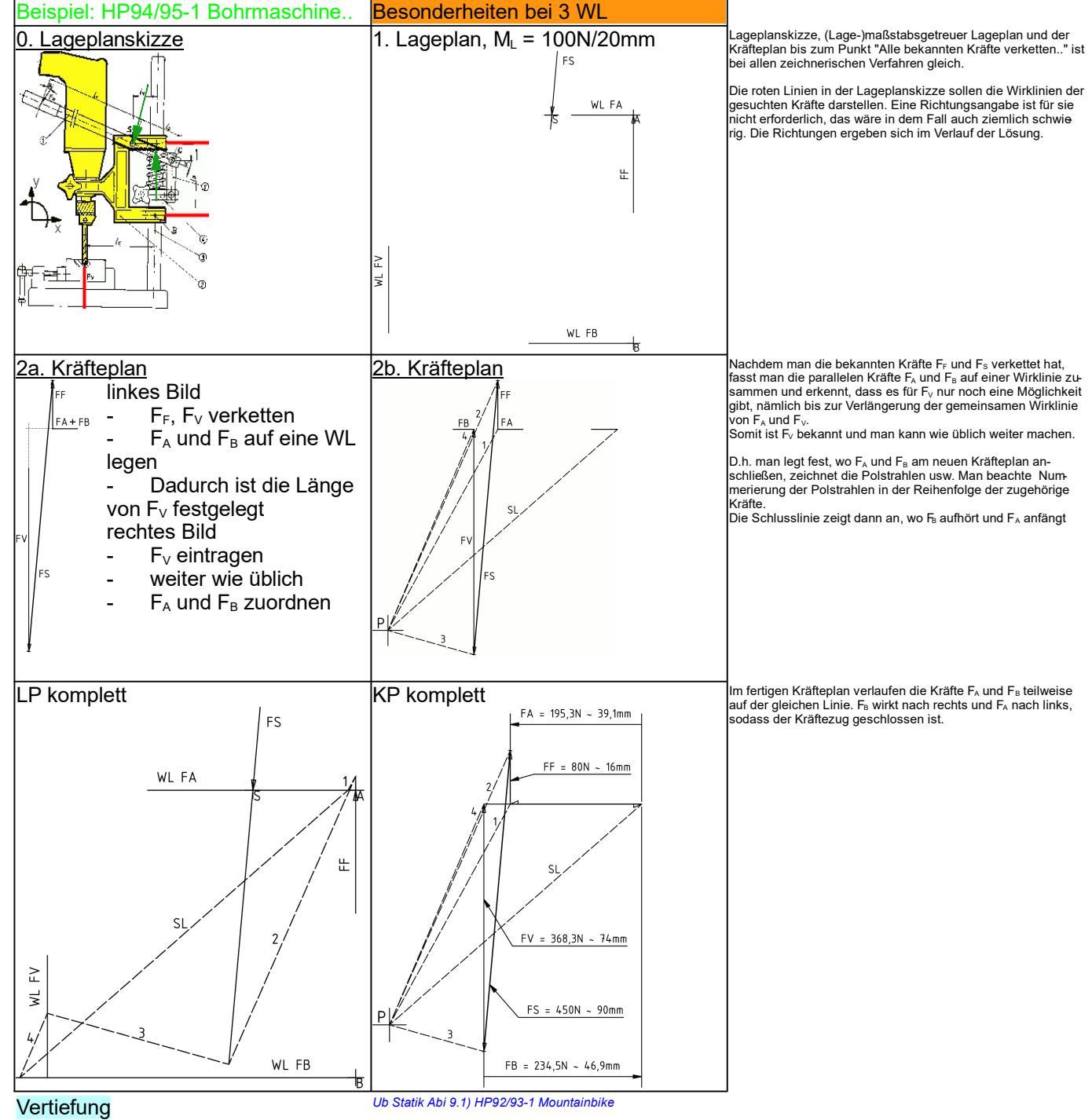

*Statik\_TA\_Schlusslinienverfahren.odt* **Seitenumbruch** 

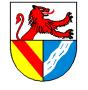

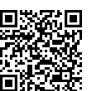

Gewerbeschule Lörrach https://ulrich-rapp.de/../tgt\_TA\_LPE09\_Statik.odm Unterrichtsplanung für TGT-J1, 13.02.2019, S.16/19

*Ültg: Neu im Lehrplan, bisher nicht dran gekommen, sehr ähnlich zum SLV* Seileckverfahren **Anwendung** Bestimmung einer Resultierenden aus beliebigen Kräften Gegeben: beliebig Gesucht: 1x Kraft (Betrag + Richtung + Lage WL) Prinzip ähnlich wie Schlusslinienverfahren gesucht wird eine (!) Kraft und die Lage ihrer Wirklinie – alle Polstrahlen sind bekannt, deshalb gibt es keine **Schlusslinie** – Betrag und Richtung der einzig fehlenden Kraft ergibt sich im Kräfteplan – Die Lage der WL der gesuchten Kraft ergibt sich im LP aus dem Schnittpunkt der letzten beiden Seilstrahlen HP 85/86-2 Kurbelpresse Aufg.2 **Beispiel** Die beiden Stempel unter der Stempelplatte werden mit den 85 Kräften laut Zeichnung belastet. Gesucht ist das Maß x, damit der obere Zapfen die beiden Kräfte ohne Biegemoment aufnehmen kann. F2=565kN F1=170kN LP Stempelplatte KP (F=735N) ū  $\leq$ F2=565kN  $19,7$  $F1=170k$ 

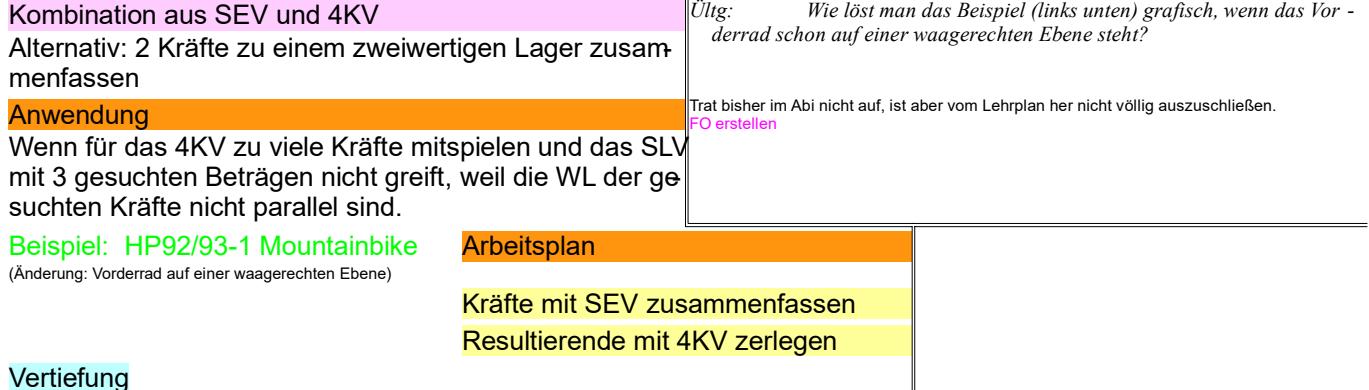

**Vertiefung**<br>NP 1998/99-2 Geländewagen Aufgabe 1 (Änderung: zusätzli che Masse im Fahrzeug, z.B. Ladung)

*Statik\_TA\_Seileckverfahren.odt* **Seitenumbruch** 

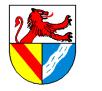

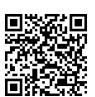

## Nicht unterrichten

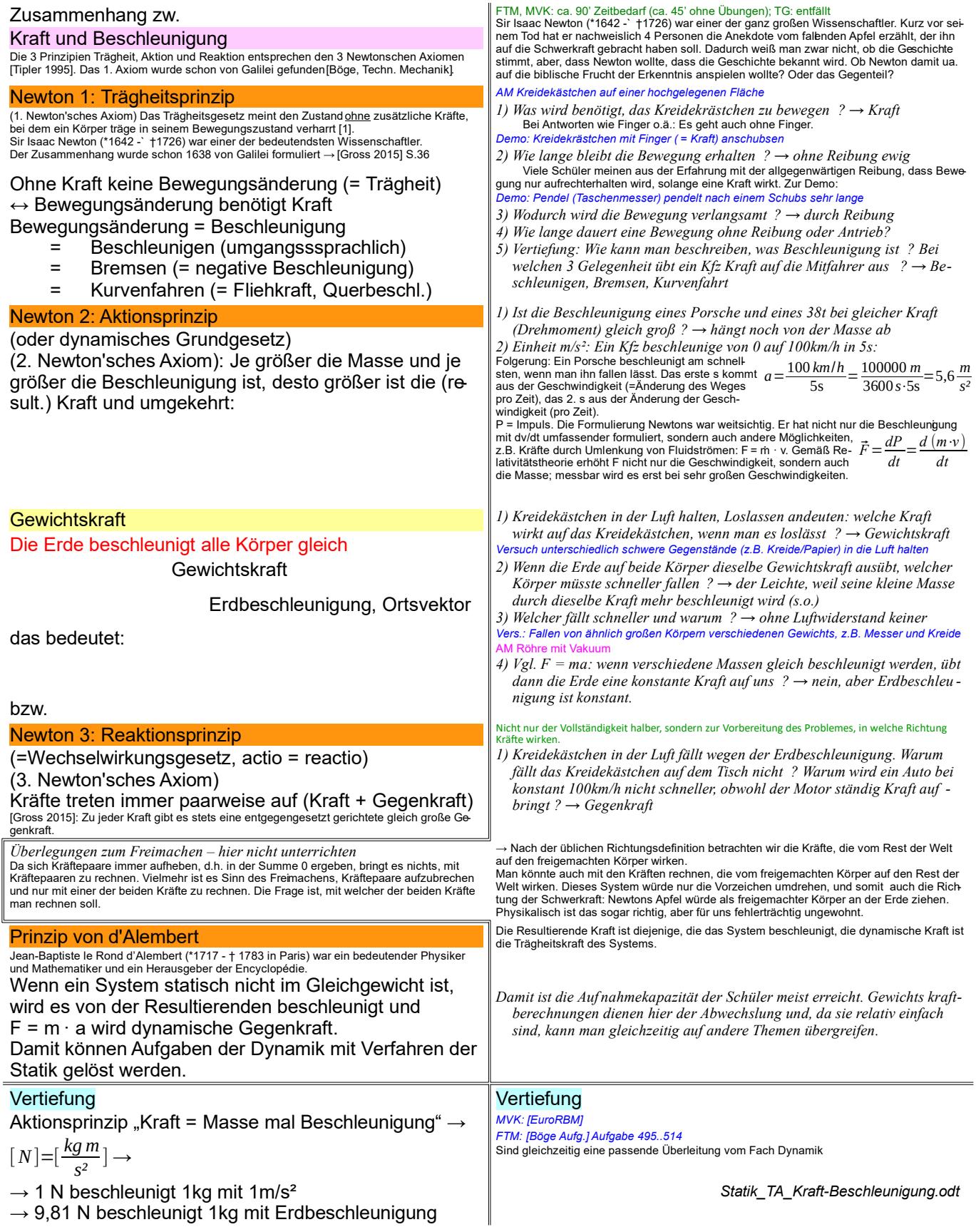

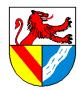

## Statik – Grundoperationen der Statik

3

 $F_r = F_1 + F_2 =$ 

é

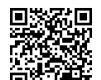

Gewerbeschule Lörrach https://ulrich-rapp.de/../tgt\_TA\_LPE09\_Statik.odm Unterrichtsplanung für TGT-J1, 13.02.2019, S.18/19

### Grundoperationen der Statik

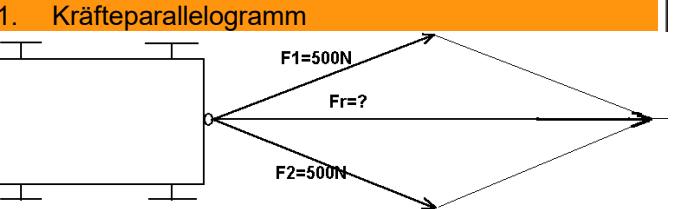

Die resultierende Kraft F<sub>r</sub> zweier in einem Punkt angreifender Kräfte ist die Diagonale des aus beiden Kräften gebildeten Parallelogramms

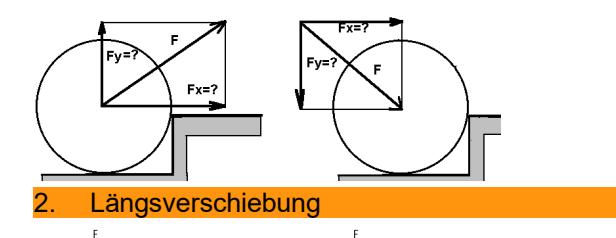

Kräfte können auf ihren Wirklinien frei verschoben werden.

#### 3. Erweiterungssatz Folgt aus den Axiomen Parallelogramm und Längsverschiebung.  $\mathbb{F}$ F.

Zwei gleich große, gegensinnige, auf gleicher Wirklinie liegende Kräfte können zu einem Kräftesystem hinzugefügt oder von ihm fortgenommen werden, ohne dass sich die Wirkung des Kräftesystems ändert.

# $\sim$

$$
\begin{array}{c}\n\begin{array}{c}\n\hline\n\end{array}\n\end{array}
$$

Eine Kraft darf auf eine parallele Wirklinie verschoben werden, wenn ein Moment M = Kraft x Verschiebearm hinzugefügt wird (Versatzmoment).

#### (Kraft-)Moment einer Einzelkraft

ist das Produkt aus Kraft und Wirkabstand (rechtwinklig zur Kraft gemessen)

#### **Definition**

- (+) = linksdrehend  $(-)$  = rechtsdrehend
- 

#### Kräftepaare

bestehen aus zwei gleich großen, parallelen, entgegengesetzt wirkenden Kräften. Sie drehen einen freibeweglichen Körper ohne ihn zu verschieben.

z.B. Fahrradlenker

$$
A: \quad M = F \cdot \frac{l}{2} + F \cdot \frac{l}{2} = F \cdot l
$$

$$
\begin{array}{ccc}\n\cdots & \cdots & \cdots & \cdots \\
\hline\n\vdots & \ddots & \ddots & \vdots \\
\hline\n\vdots & \ddots & \ddots & \vdots \\
\hline\n\vdots & \ddots & \ddots & \vdots \\
\hline\n\vdots & \ddots & \ddots & \vdots \\
\hline\n\vdots & \ddots & \ddots & \vdots \\
\hline\n\end{array}
$$

B: 
$$
M = F \cdot (l+a) - F \cdot a = F \cdot l
$$

Das Drehmoment eines Kräftepaares ist an jedem Ort der Ebene gleich und kann deshalb beliebig in der Ebene verschoben werden.

MVK, FTM, TG: nicht unterrichten, nur beiläufig einbringen

*Oben wurden schon einige "Rechenregeln" für Kräfte eingesetzt. Welche weiteren sind bekannt?*

Wie der folgende Verschiebesatz vom Meister selbst als Axiom eingeführt (Sir Isaac Newton 1643-1727) [4]. Analytische Berechnung:

1 Zerlegen der Kräfte in x- und y-Komponenten F<sub>1x</sub>, F<sub>1y</sub>, F<sub>2x</sub> und F<sub>2y</sub><br>2 addieren der Komponenten F<sub>1x</sub>=F<sub>1x</sub>+F<sub>2x</sub>, F<sub>ly</sub> analog

$$
Fr = \sqrt{F_{rx}^2 + F_{ry}^2}
$$
 
$$
\alpha = \arctan \frac{F_{ry}}{F_{ry}}
$$

3  
\n
$$
\begin{array}{ccc}\n 3 & \cdots & \cdots & \cdots & \cdots \\
 7 & \cdots & 7 & 7 \\
 7 & \cdots & 7 & 7\n \end{array}
$$
\n
$$
\begin{array}{ccc}\n 7 & \cdots & 7 \\
 7 & \cdots & 7 \\
 7 & \cdots & 7\n \end{array}
$$
\n
$$
\begin{array}{ccc}\n 7 & \cdots & 7 \\
 7 & \cdots & 7 \\
 7 & \cdots & 7\n \end{array}
$$
\n
$$
\begin{array}{ccc}\n 7 & \cdots & 7 \\
 7 & \cdots & 7 \\
 7 & \cdots & 7\n \end{array}
$$
\n
$$
\begin{array}{ccc}\n 7 & \cdots & 7 \\
 7 & \cdots & 7\n \end{array}
$$
\n
$$
\begin{array}{ccc}\n 7 & \cdots & 7 \\
 7 & \cdots & 7\n \end{array}
$$
\n
$$
\begin{array}{ccc}\n 7 & \cdots & 7 \\
 7 & \cdots & 7\n \end{array}
$$
\n
$$
\begin{array}{ccc}\n 7 & \cdots & 7 \\
 7 & \cdots & 7\n \end{array}
$$

*y y*  $F_1 + F_2 = \begin{bmatrix} F_{1x} \\ F_{1y} \end{bmatrix} + \begin{bmatrix} F_{2x} \\ F_{2y} \end{bmatrix} = \begin{bmatrix} F_{1x} + F_{2x} \\ F_{1y} + F_{2y} \end{bmatrix}$ 1 2  $1v$ <sup>-1</sup>2 Kräfte müssen, wie alle Vektoren, unter Berücksichtigung ihres Betrages, ihrer Wirklinie und ihrer Richtung addiert werden. Anwendung und Übung siehe unten Resultierende Kraft ist diejenige gedachte Ersatzkraft, die dieselbe Wirkung auf einen Körper ausübt wie die Einzelkräfte F<sub>1</sub>, F<sub>2</sub> ... zusammen.

*Zur Verdeutlichung der Kraftvektoren, ihrer Zerlegung und Zusammen setzung: Umgekehrt geht es auch, Anwendung später..*

Auf der Ebene macht es ohne Reibung keinen Unterschied, ob man den Kinderwagen<br>schiebt oder zieht. Am Randstein weiß jeder aus Erfahrung, dass Ziehen günstiger ist. Im<br>Bild erkennt man, dass die aufwärts gerichtete Kompon lastet und die Reibung vermindert. Trotzdem schiebt man Kinderwagen wegen des Blickkon-taktes zum Kind und weil man sich abstützen kann.

Längsverschiebung In Text Technologie] In [Böge Technologie] und im LPE sind der Verschiebe- und der Erweiterungssatz in der Reihenfolge vertauscht.

*AM Metallstab, Gummiband schieben und ziehen*

Erkenntnis: für starre Körper ist es belanglos, ob eine Kraft "vorne" oder "hinten" einfließt (z.B. Heck- oder Frontantrieb). Bei nicht starren Körpern ergeben sich Änderungen (z.B.<br>Krafteingriff in Gewinden, Gummiband unter dem Einfluss von Druckkraft<u>und</u> Reibung). An-<br>dere Veränderungen wie Stabilität sind nicht

*Welches Fr haben diese beiden betragsmäßig gleich großen Kräfte?* Fr= 0, deshalb kann es in jedes System eingesetzt v "Auf gleicher Wirklinie" folgt aus dem Längsverschiebungssatz.

**Parallelverschiebung Folgt aus den vorigen Axiomen und der Momentengleichung.** Folgt aus den vorigen Axiomen und der Momentengleichung.

*Vorgehensweise:*

- *1 Kraft F oben eintragen*
- *2 Kraft F und F unten eintragen (Erweiterungssatz)*
- *3 Moment einsetzen, ursprüngliche Kraft F und -F streichen.*

Wird die Kraft auf ihrer Wirklinie ersetzt, entsteht kein Moment (Längsverschiebesatz). Das Versatzmoment wirkt an jeder Stelle des Körpers siehe oben, Kräftepaar am Beispiel Fahrradlenker.

*Ültg: Tisch seitlich schieben: welche Wirkung von Kräften muss man auch in der Statik berücksichtigen?*

Betrag und Richtung eines Momentes hängt von der Kraft und dem Bezugspunkt ab. Einheit Newtonmeter [Nm], nicht zu verwechseln mit Joule J=Nm: beim Drehmoment stehen Kraft und Weg rechtwinklig, bei der Arbeit parallel zueinander.

Die Richtung der Drehachse steht senkrecht auf der von Kraft und Hebelarm aufgespannten Ebene. In unserem Fall ist sie die z-Achse und kommt aus der Ebene heraus. Es gilt die Rechtehandregel: Daumen der rechten Hand in Richtung der Drehachse, und die Finger weisen in positiver Drehrichtung.

*Ültg: Schüler sollen einen Gegenstand mit einer Kraft drehen.* Geht nicht, immer ist Reibung, Gravitation, Trägheit oä. im Spiel.

Einzelkräfte bewirken keine Drehung. Ohne Reibung, Lager o.ä. würden sie nur eine Verschiebung bewirken. Wird durch je zwei kurze Striche gekennzeichnet (wie parallele Linien)

Die Differenz der Hebelarme ist an jedem Punkt gleich, deshalb ist das Drehmoment an jedem Punkt gleich. Da die Kräfte sich ansonsten aufheben, kann dieses Kräftepaar durch je-des andere mit gleichem Drehmoment ersetzt werden.

Ein Kräftepaar kann durch ein anderes ersetzt werden, wenn beide das gleiche Drehmoment haben, z.B. doppelter Betrag und halber Abstand; gleiche Kräfte in anderer Ausrichtung.

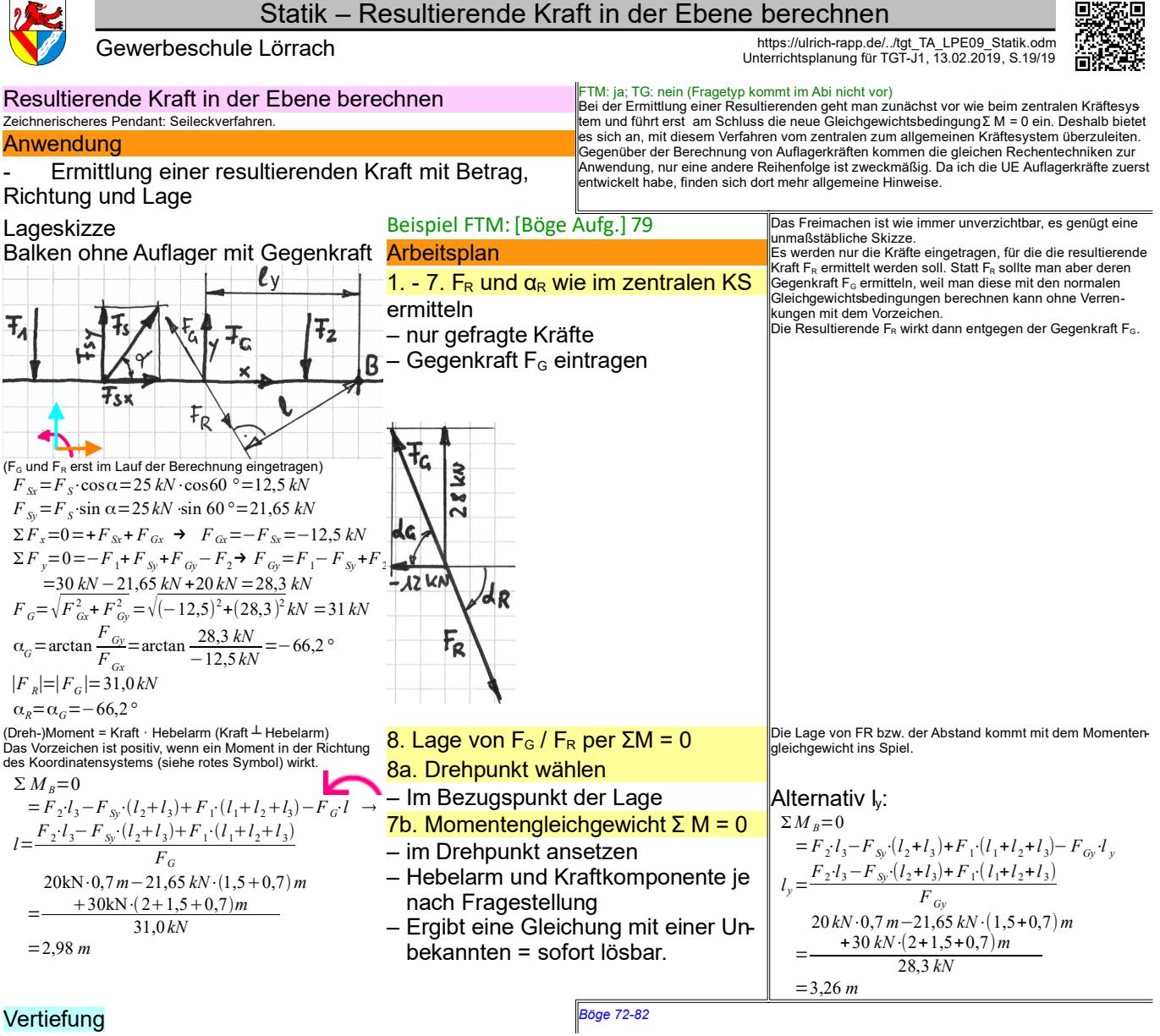

*Statik\_TA\_allgemein-rechnerisch-Resultierende.odt* Klassenarbeit

# **Literaturverzeichnis**

BadZtg: , Badische Zeitung,

Böge Aufg.: Alfred Böge ua., Aufgabensammlung Technische Mechanik, 1999 Böge Technologie: Alfred Böge, Technologie/Technik für Fachgymnasien und Fachoberschulen, 1994 Böge, Techn. Mechanik: Alfred Böge, Technische Mechanik Statik - Dynamik - Fluidmechanik - Festigkeitslehre, 2009 Culmann 1866: Karl Culmann, Die grafische Statik, 1866 EuroRBM: , Europa Rechenbuch Metall, Ganten 2003: Detlev Ganten ua., Naturwissenschaft - Alles, was man wissen muss, 2003 Gross 2015: Dietmar Gross u.a., Technische Mechanik 3, 2015 Kurrer 2002: Karl-Eugen Kurrer, Geschichte der Baustatik, 2002 Müller-Breslau I: Heinrich F.B. Müller-Breslau, Die graphische Statik der Baukonstruktionen, 1901 Schneider21: Andrej Albert ua., Bautabellen für Ingenieure, 21.Auflage,, 2014 SdW: wechselnde Autoren, Spektrum der Wissenschaft, Skolaut 2014: Werner Skolaut (Hrsg.), Maschinenbau - Ein Lehrbuch für das ganze Bachelor-Studium, 2014 Tipler 1995: Paul Tipler, Physik, 1995